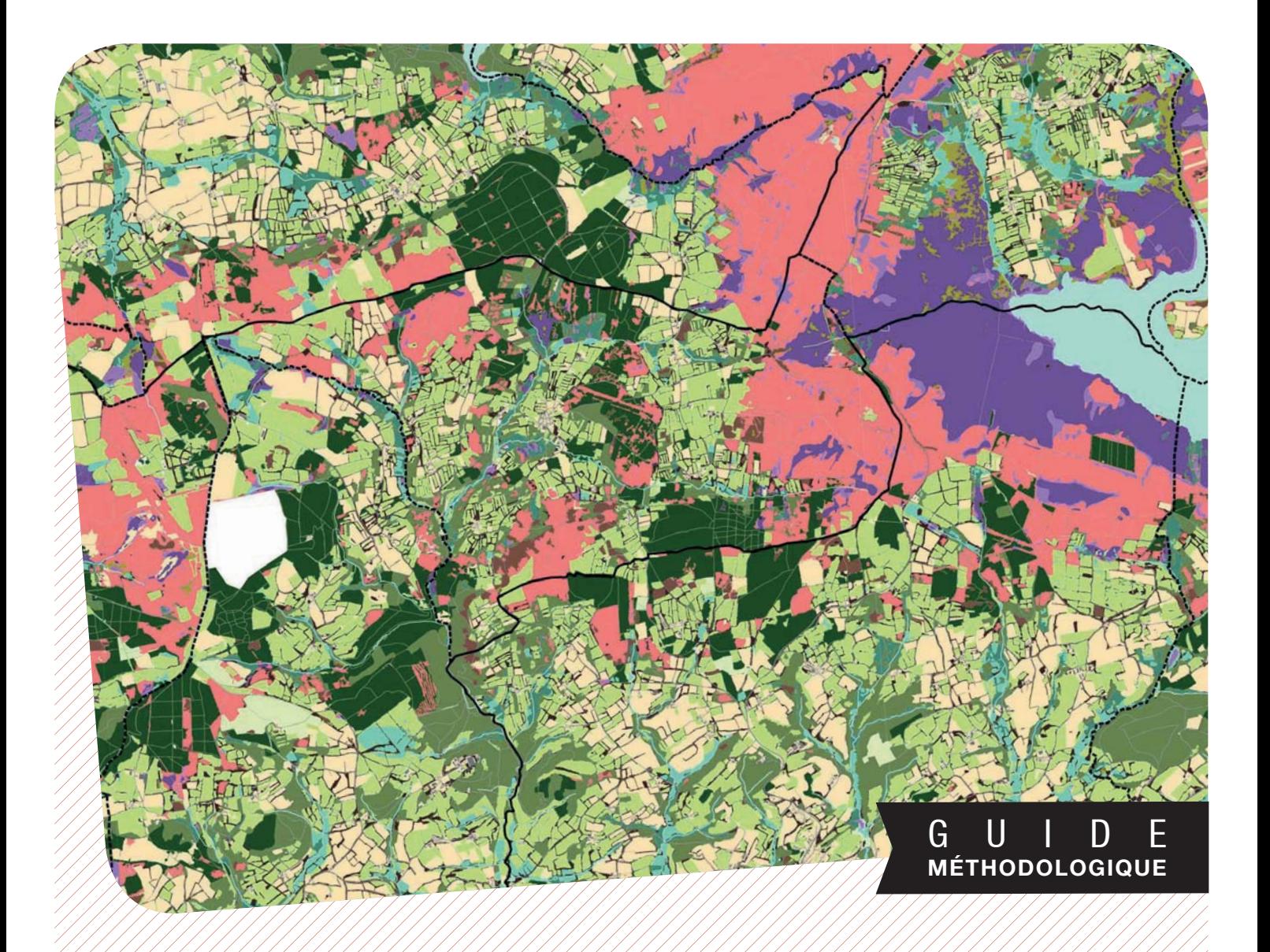

# **Méthode semi-automatisée de cartographie**

**des grands types de végétation**

# **PROGRAMME-**

 "Connaissance et cartographie des végétations sur de grands territoires : étude méthodologique"

> > Territoire d'expérimentation : Parc naturel régional d'Armorique

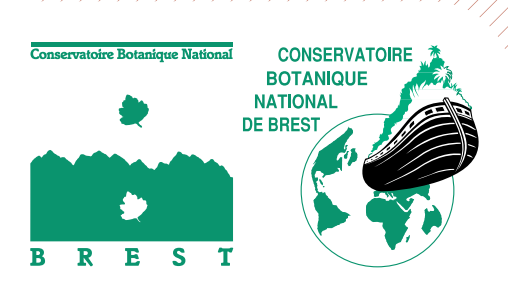

# **PROGRAMME** Connaissance et cartographie des végétations sur de grands territoires : étude méthodologique [avril 2013 - mars 2017]

> Territoire d'expérimentation : Parc naturel régional d'Armorique

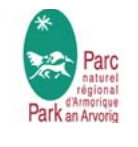

n 2012, de nombreux acteurs, des gestionnaires d'espaces naturels aux porteurs de projets d'aménagement du territoire, ont fait savoir leur besoin de mieux connaître les végétations composant les paysages de leurs territoires d'action. En effet, les politiques publiques ont actuellement la volonté de mieux prendre en compte la biodiversité et notamment les enjeux liés aux végétations. De nombreuses politiques sectorielles liées à l'aménagement du territoire requièrent notamment l'identification d'espaces « à enjeux » dans le cadre des stratégies « biodiversité » et d'outils de planification à toutes les échelles.

En matière d'étude de la végétation, les méthodes d'inventaire et de cartographie mises en œuvre aujourd'hui concernent encore majoritairement des petits territoires (sites Natura 2000, réserves naturelles, espaces naturels sensibles...). A plus large échelle, les méthodes employées concernent plus souvent l'occupation du sol. Elles ne prennent que rarement en compte la dynamique des végétations. Ainsi, elles permettent difficilement de se projeter dans l'avenir et d'orienter les choix de gestion.

Une attente forte existe concernant d'une part l'inventaire et la cartographie des végétations à différentes échelles géographiques, et d'autre part l'étude de leurs potentialités d'évolution à court et moyen termes.

Le Conservatoire botanique national de Brest mène des missions de connaissance et de conservation du patrimoine végétal. Il a proposé de mettre ses compétences et son expérience en matière d'inventaire et de cartographie des végétations bretonnes au service de ces besoins et de mener une réflexion sur les méthodes pouvant permettre d'y répondre. Il s'est appuyé sur le dispositif des « Contrats Nature » de la Région Bretagne pour proposer une démarche expérimentale. Le Département du Finistère, la Direction régionale de l'environnement, de l'aménagement et du logement et l'Europe ont également contribué à la réalisation de ce projet grâce à leur soutien financier. Le Parc naturel régional d'Armorique, de par la diversité et la représentativité de ses végétations au regard du territoire breton, a été volontaire et choisi comme territoire d'expérimentation. Le syndicat mixte « Parc naturel régional d'Armorique » a ainsi été un partenaire technique privilégié au cours de l'étude.

L'objectif principal du programme était de proposer et de tester des méthodes d'inventaire et de cartographie des végétations adaptées à des échelles géographiques variées et intégrant une approche dynamique de la végétation. L'objectif final étant de mettre à disposition des territoires un outil d'aide à la décision pour les accompagner dans la préservation des milieux naturels par une meilleure intégration des enjeux liés aux végétations dans les politiques globales d'aménagement aussi bien que dans les actions spécifiques de protection de la nature.

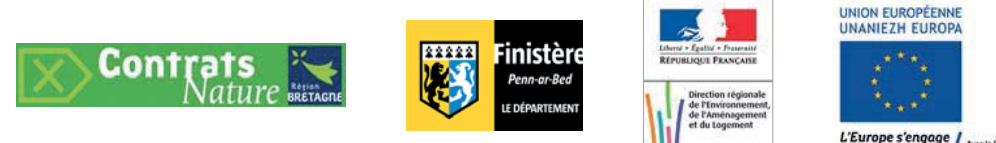

#### G  $\mathsf{U}$ D F **MÉTHODOLOGIQUE**

# **Méthode semi-automatisée de cartographie**

des grands types de végétation

**REDACTION** 

Conservatoire botanique national de Brest : Vanessa SELLIN

#### **RELECTURE SCIENTIFIQUE ET TECHNIQUE**

Conservatoire botanique national de Brest : Elise LAURENT, Loïc DELASSUS, Marion HARDEGEN, Sylvie MAGNANON

> **COORDINATION DU PROGRAMME**  Conservatoire botanique national de Brest : Elise LAURENT

#### **GROUPE TECHNIQUE DE PILOTAGE DU PROGRAMME**

Conservatoire botanique national de Brest : Loïc DELASSUS, Marion HARDEGEN, Sylvie MAGNANON, Vanessa SELLIN

#### **ILLUSTRATION DE COUVERTURE**

Cartographie du niveau « Grands types de végétation » à partir des ortho-images IRC de l'IGN-F · CBNB

#### **REFERENCE BIBLIOGRAPHIQUE**

SELLIN V., 2016 – Méthode semi-automatisée de cartographie des grands types de végétations. Guide méthodologique. Brest : Conservatoire botanique national de Brest, 56 p. + annexes (Programme « Connaissance et cartographie des végétations sur de grands territoires : étude méthodologique »).

# **Sommaire**

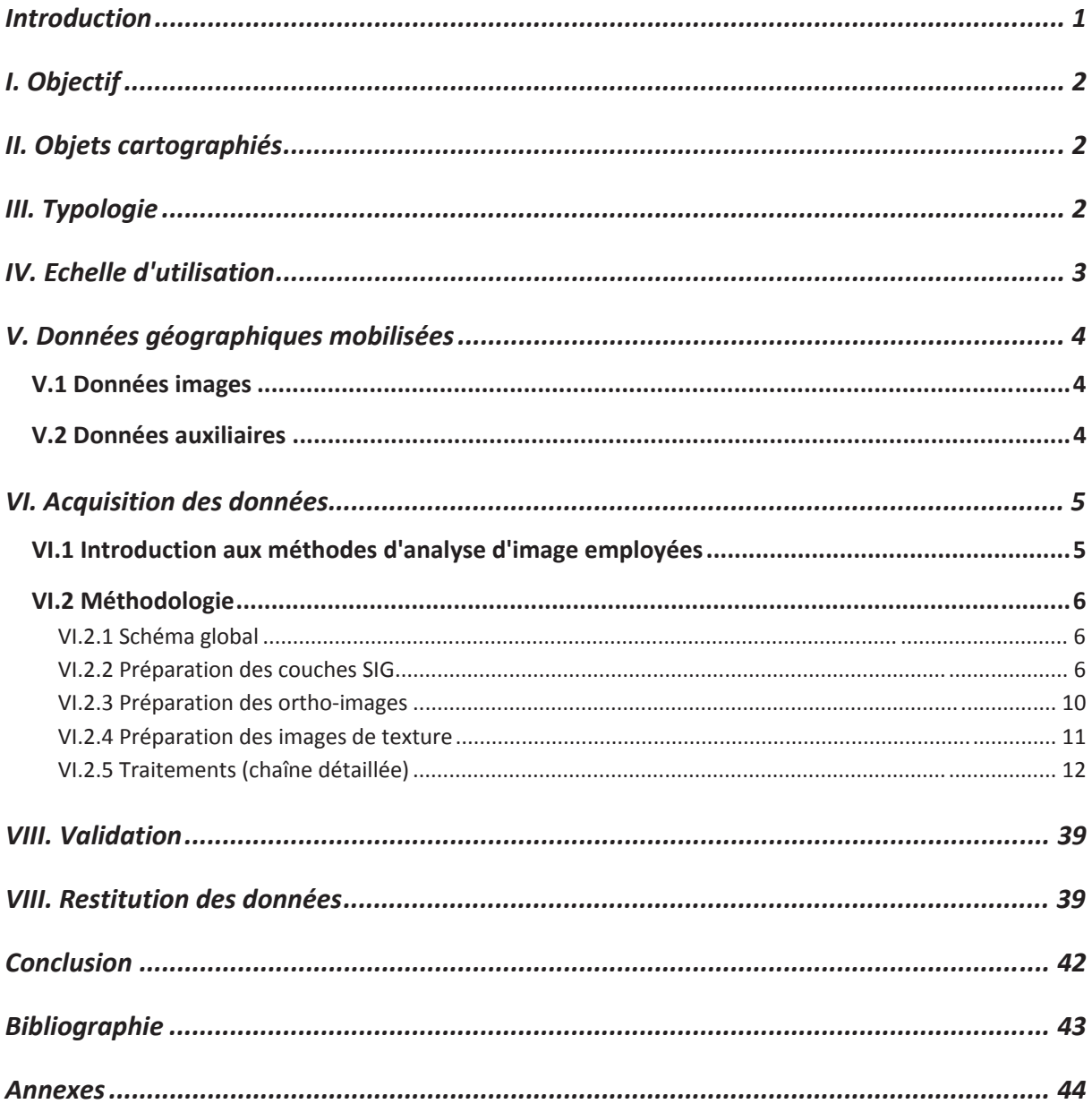

# **Figures et tableaux**

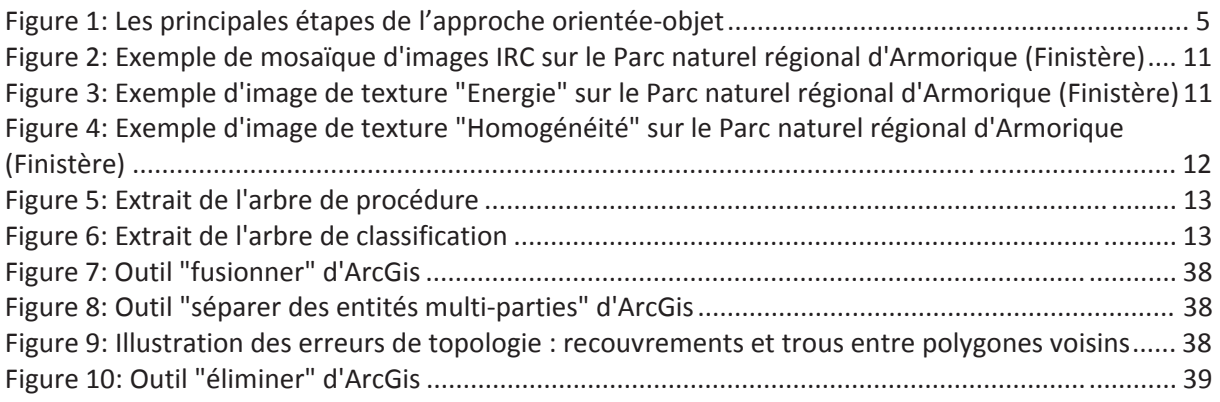

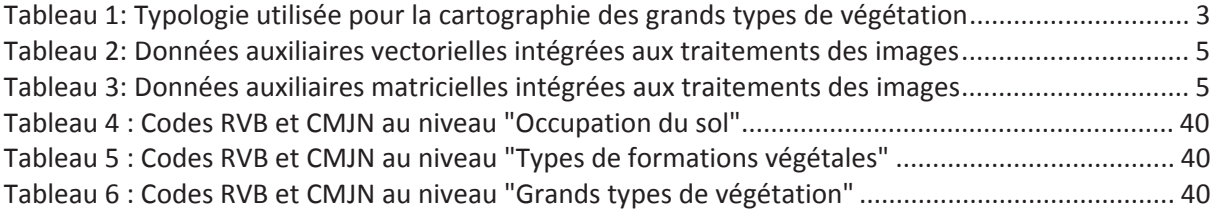

#### **Introduction**

Les besoins en termes de cartographie de la végétation et les usages des cartes produites varient en fonction de la taille des territoires concernés et des besoins et compétences des utilisateurs potentiels. Il est difficile de répondre à ces besoins avec une méthode unique d'inventaire et de cartographie de la végétation.

Dans le cadre du contrat nature « Connaissance et cartographie des végétations sur de grands territoires », trois approches cartographiques complémentaires et articulées ont été proposées et testées, chacune répondant à un besoin précis. Les cadres méthodologiques proposés visent à fournir des protocoles d'inventaire et de cartographie partagés entre acteurs du territoire, en vue de favoriser la capitalisation des données acquises à une échelle plus large (agrégation des données, comparaison entre sites/territoires …).

Les trois approches méthodologiques sont détaillées au sein de guides techniques et accompagnées d'outils d'aide à leur mise en œuvre :

Cartographie semi-automatisée des grands types de végétation :

SELLIN V., 2016 – Méthode semi-automatisée de cartographie des grands types de végétations. Guide méthodologique. Brest : Conservatoire botanique national de Brest, 43 p. + annexes (Programme « Connaissance et cartographie des végétations sur de grands territoires : étude méthodologique »).

Inventaire et cartographie des séries et petites géoséries de végétation :

DELASSUS L., LAURENT E., COLASSE V., 2017 – Méthodes d'inventaire et de cartographie des séries et petites géoséries de végétation. Guide méthodologique. Brest : Conservatoire botanique national de Brest, 63 p. & annexes (Programme « Connaissance et cartographie des végétations sur de grands territoires : étude méthodologique »).

Inventaire et cartographie des groupements végétaux :

LAURENT E., DELASSUS L., HARDEGEN M., 2017 –Méthodes d'inventaire et de cartographie des groupements végétaux. Guide méthodologique. Brest : Conservatoire botanique national de Brest, 42 p. + annexes (Programme « Connaissance et cartographie des végétations sur de grands territoires : étude méthodologique »).

Ces guides méthodologiques sont accompagnés d'un document qui résume les trois approches méthodologiques et propose une « aide au choix d'une méthode de cartographie des végétations » : LAURENT E., DELASSUS L., HARDEGEN M., MAGNANON S., SELLIN V., DISSEZ C., 2017 – Aide au choix d'une méthode de cartographie des végétations. Guide méthodologique. Brest : Conservatoire botanique national de Brest, 12 p. (Programme « Connaissance et cartographie des végétations sur de grands territoires : étude méthodologique »)

#### **Le présent guide s'intéresse à la cartographie des grands types de végétation**.

La cartographie des grands types de végétation est une base utile à la planification des opérations d'aménagement du territoire ; elle participe à la construction d'une connaissance globale sur les végétations et surtout à leur répartition sur de grands territoires.

La méthode proposée ici se base sur des techniques semi-automatisée de télédétection et de photointerprétation à partir d'images aériennes et de données SIG, techniques adaptées à la cartographie des grands types de végétation à l'échelle du 1/25 000.

Afin d'assurer la cohérence des productions cartographique, il est important de respecter un cadre méthodologique commun en termes de typologie, d'échelle, de modes d'acquisition des données mais également en termes de restitution. En effet, de nombreux acteurs des territoires (Région, DREAL, départements, communes…) souhaitent aujourd'hui que les connaissances acquises sur leur territoire puissent être comparées avec les territoires voisins et/ou dans le temps.

La méthodologie proposée ici est le résultat d'un long travail de recherche débuté en 2011 par un programme expérimental de cartographie par télédétection de la végétation. Le CBN de Brest a acquis à cette occasion une capacité d'expertise en matière de cartographie semi-automatisée des grands types de végétation (SELLIN *et al*., 2013). Les procédures de classification qui ont été développées dans le cadre de ce programme expérimental ont ensuite été testées sur la commune d'Hanvec en 2013 (SELLIN *et al*., 2014) dans le cadre du Contrat Nature "Connaissance et cartographie des végétations sur de grands territoires" qui avait pour territoire test le Parc naturel régional d'Armorique (PNRA). Des adaptations ont alors été apportées pour répondre aux besoins des acteurs du territoire. Suite à ces tests, la méthode de cartographie a pu être déployée et validée sur l'ensemble du territoire du PNRA et ses marges. Deux groupes de travail avec les futurs utilisateurs de la cartographie et notamment les agents du PNRA ont été organisés afin de s'assurer que cette cartographie réponde aux besoins de l'ensemble des acteurs.

Le présent document a pour objectif d'orienter et d'accompagner la mise en œuvre de la méthode de cartographie des grands types de végétation. Il expose le cadre méthodologique, accompagné d'outils pratiques facilitant le recueil et la restitution des données (procédure de classification détaillée, structure des bases de données...).

Ce cadre méthodologique peut être utilisé sur tout territoire de l'ouest de la France (Bretagne et ses régions limitrophes). Son utilisation favorise l'homogénéité des données produites entre territoires, améliore progressivement les connaissances des végétations à l'échelle régionale et ainsi offre la possibilité de remobiliser les données pour d'autres programmes que pour celui pour lequel elles ont été récoltées.

#### **I. Objectif**

L'objectif de cette méthode de cartographie est la production de cartes des grands types de végétation par télédétection au 1/25 000 afin d'obtenir une vision d'ensemble du territoire dans un objectif de planification. Accompagnée de sa notice d'utilisation, elle s'adresse davantage à des généralistes de l'environnement ou des décideurs : élus, services des collectivités et services de l'état, acteurs impliqués dans la définition des grandes orientation d'aménagement du territoire et tout autre personne ou structure ayant besoin de comprendre la manière dont l'espace est occupé par la végétation.

La carte a aussi vocation à éclairer tous ceux qui travaillent dans le domaine de la préservation de la biodiversité en leur fournissant un éclairage sur les secteurs à fort enjeu en termes de patrimoine naturel (zones de bocage, zones humides, landes…).

#### **II. Objets cartographiés**

Les objets cartographiés correspondent à des unités de végétation physionomiquement et écologiquement (gradient hydrique pris en compte) homogènes à l'échelle du 1/25 000. La taille minimale des polygones cartographiés est de 25m².

#### **III. Typologie**

Pour l'identification des végétations naturelles et semi-naturelles, la typologie utilisée initialement est la classification physionomique et phytosociologique de Basse-Normandie, Bretagne et Pays de la Loire (DELASSUS ET MAGNANON (coord.), 2014), qui est une typologie en 8 niveaux hiérarchiques permettant de faire le lien entre la typologie phytosociologique utilisée sur le terrain et les typologies de structure de la végétation utilisées pour caractériser les végétations par traitement automatique d'image.

Cette typologie a néanmoins été adaptée au cours des phases expérimentales de construction de la méthode de production cartographique.

On distingue trois niveaux dans la typologie de végétation retenue ici :

- Un niveau très général nommé "occupation du sol" permettant simplement de discriminer les milieux non végétalisés, les végétations artificielles et les végétations naturelles et seminaturelles.
- Un niveau plus fin discriminant les végétations sur une base physionomique.
- Un niveau encore plus fin rassemblant les grands types de végétation selon des critères physionomiques et écologiques (gradient hydrique pris en compte).

Le tableau 1 fait la synthèse des classes qui peuvent être d'identifiées par traitements semiautomatiques d'images. Une partie des classes sont directement issues de la classification physionomique et phytosociologique. Les classes "végétations des marais salés", "tourbières et groupements tourbeux associés" et "plans d'eau, cours d'eau et végétations associées" regroupent plusieurs classes de la classification physionomique et phytosociologique. Elles correspondent davantage à une approche "habitat" et regroupent différents types de végétation se développant dans un même contexte écologique.

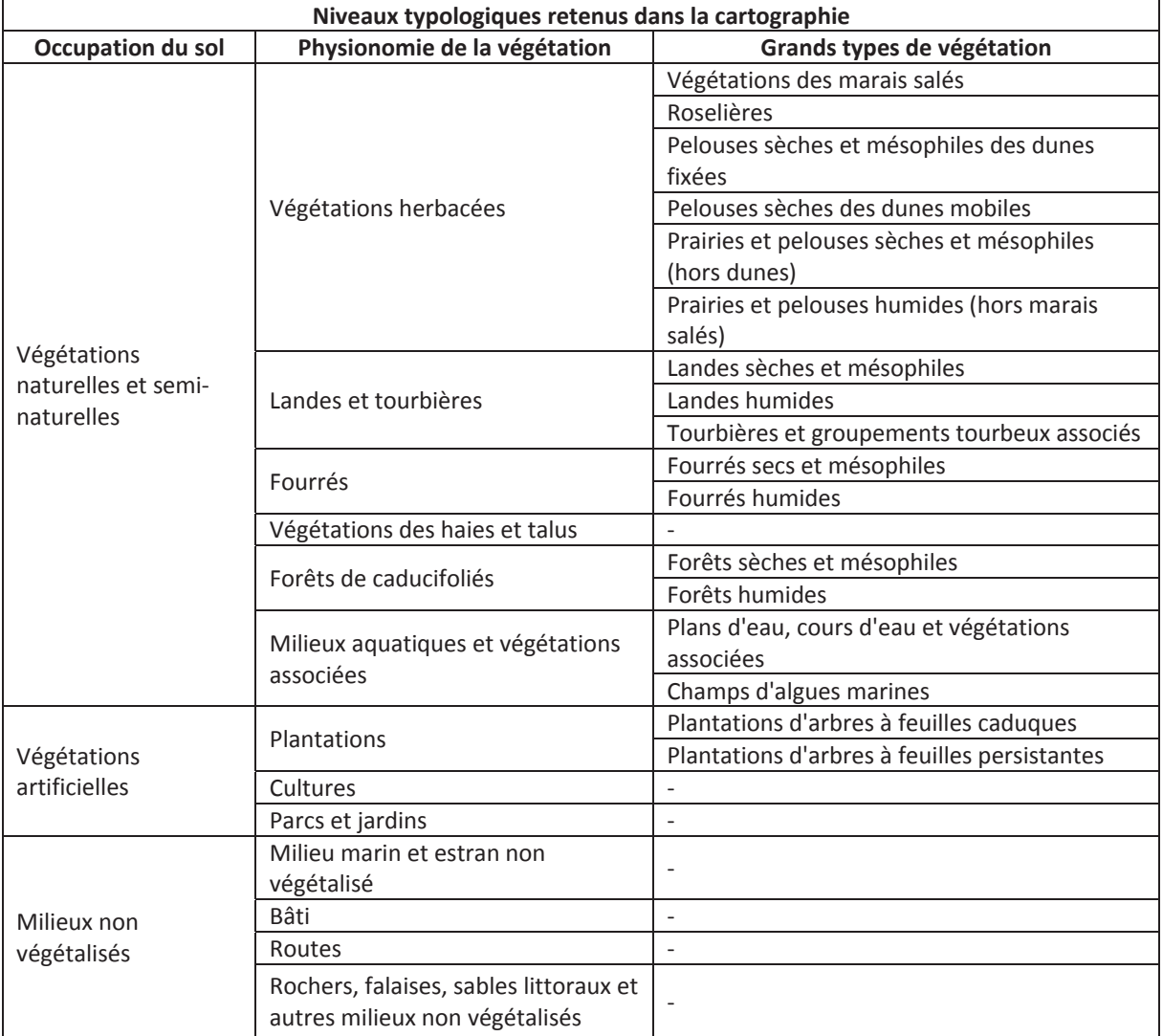

Tableau 1: Typologie utilisée pour la cartographie des grands types de végétation

# **IV. Echelle d'utilisation**

L'échelle d'utilisation est le 1/25 000. Cette cartographie n'a pas vocation à être utilisée à des échelles plus précises.

# **V. Données géographiques mobilisées**

#### *V.1 Données images*

Les images utilisées sont les ortho-images en infra-rouge couleur produites par l'Institut national de l'information géographique et forestière (IGN-F) (BDORTHO IRC®). Leur résolution spatiale est de 50 cm et leur spectre s'étend de 0,5  $\mu$ m à 0,9  $\mu$ m.

#### *V.2 Données auxiliaires*

La méthode de cartographie intègre l'utilisation de plusieurs couches SIG et images de texture auxiliaires, ce qui permet de mieux discriminer des végétations dont les signatures spectrales sont proches et des végétations qui ne se distinguent qu'à partir de critères écologiques. Pour garantir l'applicabilité de la méthode à l'ensemble du territoire régional, il est préconisé d'utiliser les couches disponibles pour l'ensemble de ce territoire. L'objectif étant de produire une cartographie à l'échelle du 1/25 000, seules des sources cartographiques compatibles avec cette échelle sont retenues, sauf pour l'enveloppe des sables dunaires issue de la couche géologique du BRGM (échelle : 1/50 000). Des adaptations aux limites de cette couche sont réalisées notamment au niveau des zones de dune ayant évolué en zones urbanisées.

Les traitements intègrent des données auxiliaires sous forme de données SIG brutes issues directement des bases de données de l'IGN-F, du Bureau de Recherche Géologique et Minière (BRGM), du Forum des marais atlantiques (FMA), de l'Office national de la chasse et de la faune sauvage (ONCFS) ou sous forme de données SIG élaborées à partir d'autres couches d'information (Tableau 2) ou sous forme d'images de texture dérivées des ortho-images IRC (Tableau 3). Dans la mesure du possible, il est conseillé d'utiliser des couches SIG dont la date de production ou d'actualisation est proche de la date des prises de vues des images aériennes.

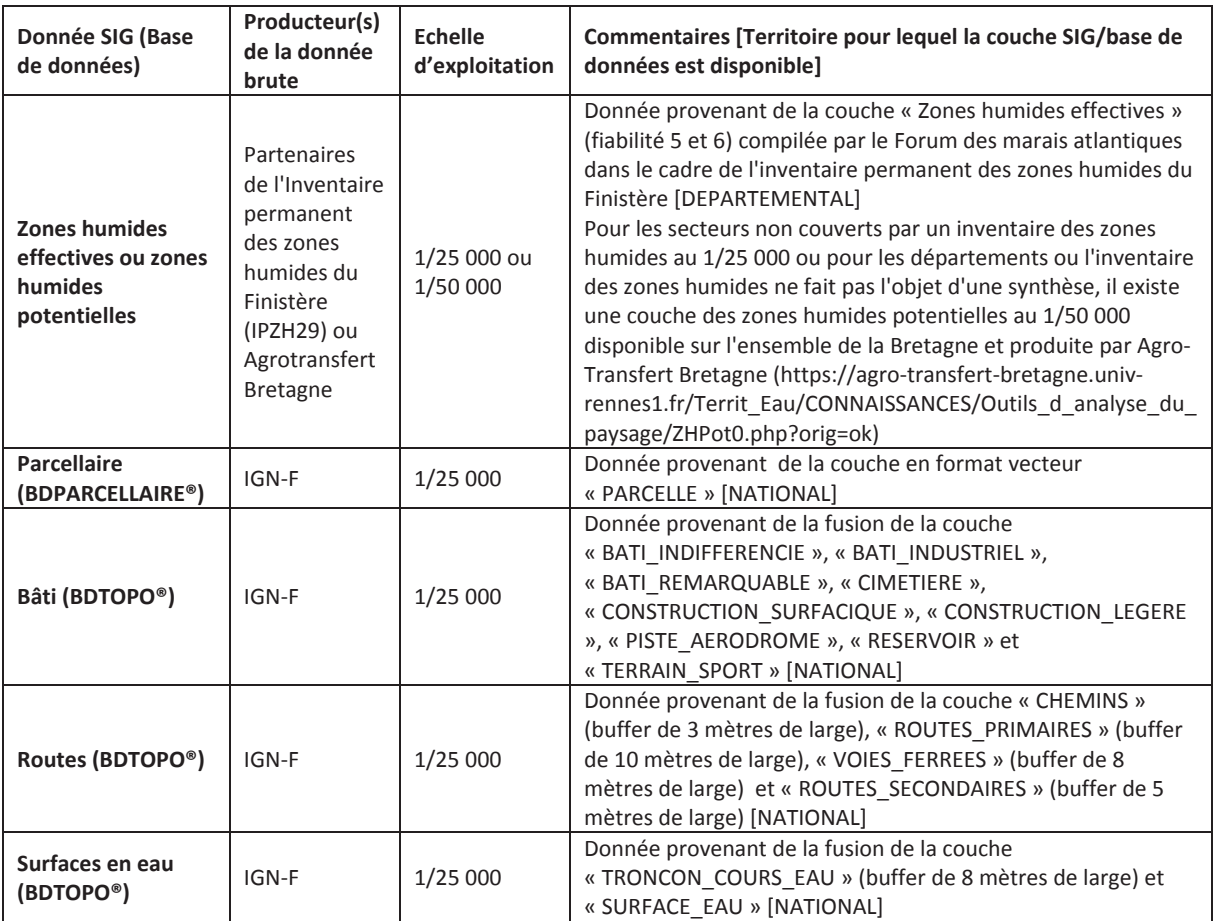

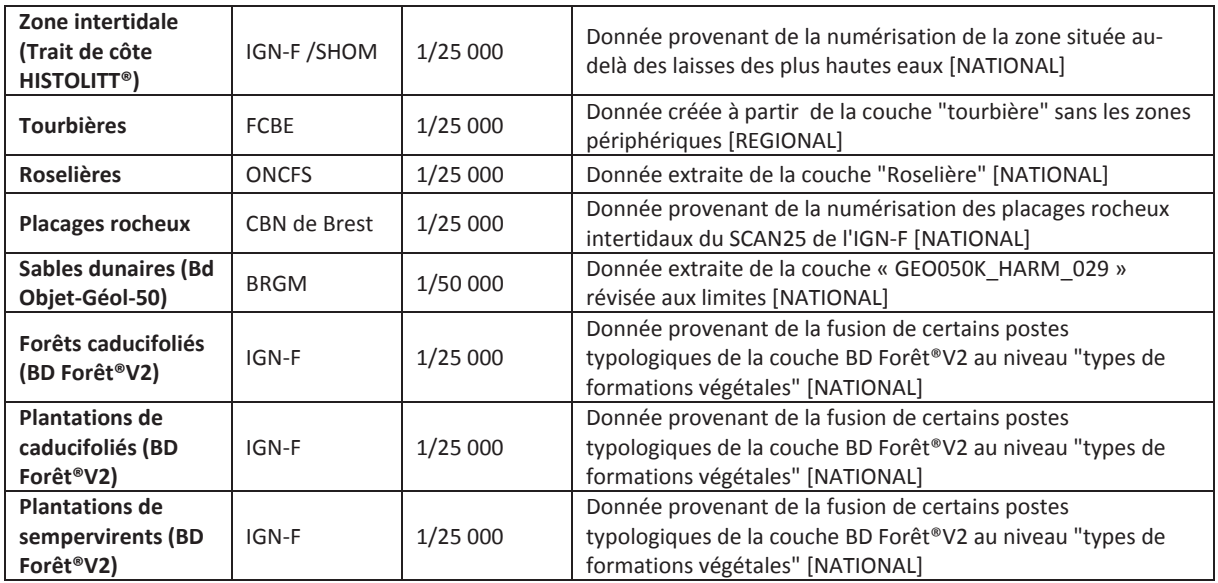

Tableau 2: Données auxiliaires vectorielles intégrées aux traitements des images

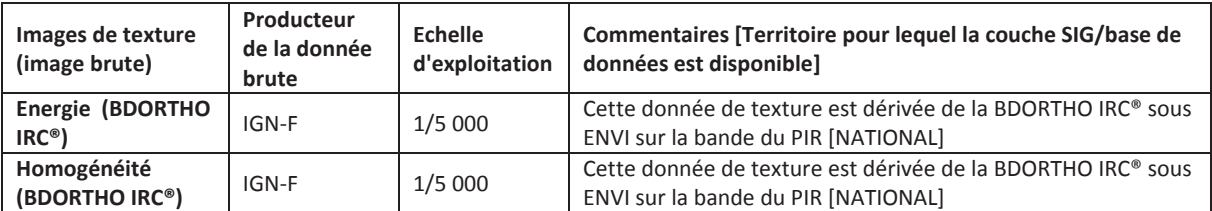

Tableau 3: Données auxiliaires matricielles intégrées aux traitements des images

# **VI. Acquisition des données**

#### *VI.1 Introduction aux méthodes d'analyse d'image employées*

La méthode qui est principalement employée pour traiter les images est l'approche orientéeobjet à partir de la licence « Developer » du logiciel « eCognition ». Cette approche se déroule en deux étapes. Dans un premier temps, à partir de l'image de l'IGN-F (a), on réalise une segmentation en fusionnant des pixels adjacents ayant des caractéristiques similaires pour former des objets homogènes (b), puis on classe ces objets suivant des critères de forme, de texture, de couleur et de contexte, critères que l'on a définis au préalable pour chaque classe (c) (Figure 1). Cette opération de "classification" permet d'obtenir, *in fine*, un ensemble de polygones rattachés aux différentes classes de la typologie de végétation arrêtée.

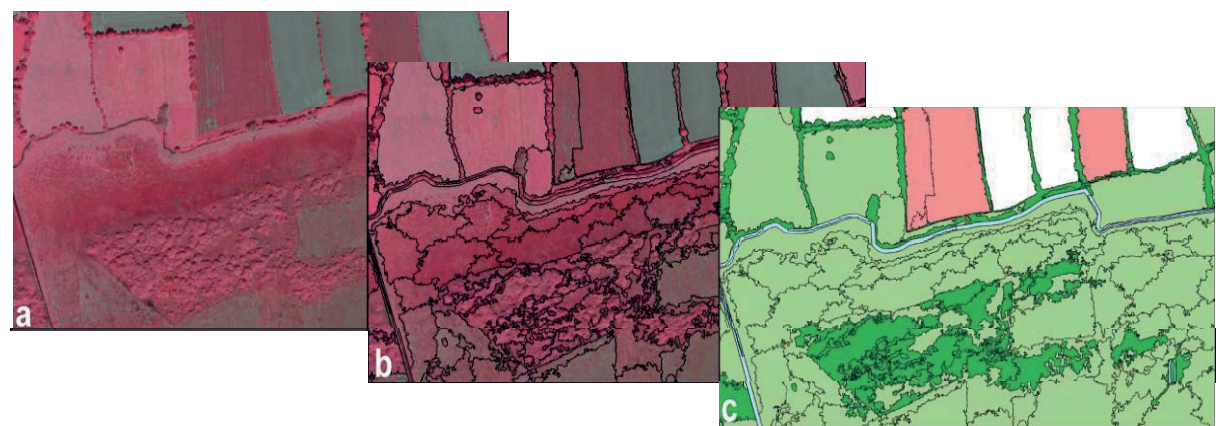

Figure 1: Les principales étapes de l'approche orientée-objet

La seconde méthode qui est employée est la photointerprétation (interprétation manuelle des images). En effet, plusieurs études ont montré que l'utilisation de la photointerprétation accroit la qualité des classifications semi-automatiques (EISFELDER *et al*., 2009 ; SCHWARZER *et al*., 2009). Des étapes de photointerprétation sont donc intégrées à la procédure de traitement d'images au cours des traitements d'une part, pour détecter (cas des fourrés) ou affiner l'identification de certaines classes puis en post-traitements d'autre part, pour éliminer les erreurs résiduelles.

### *VI.2 Méthodologie*

#### **VI.2.1 Schéma global**

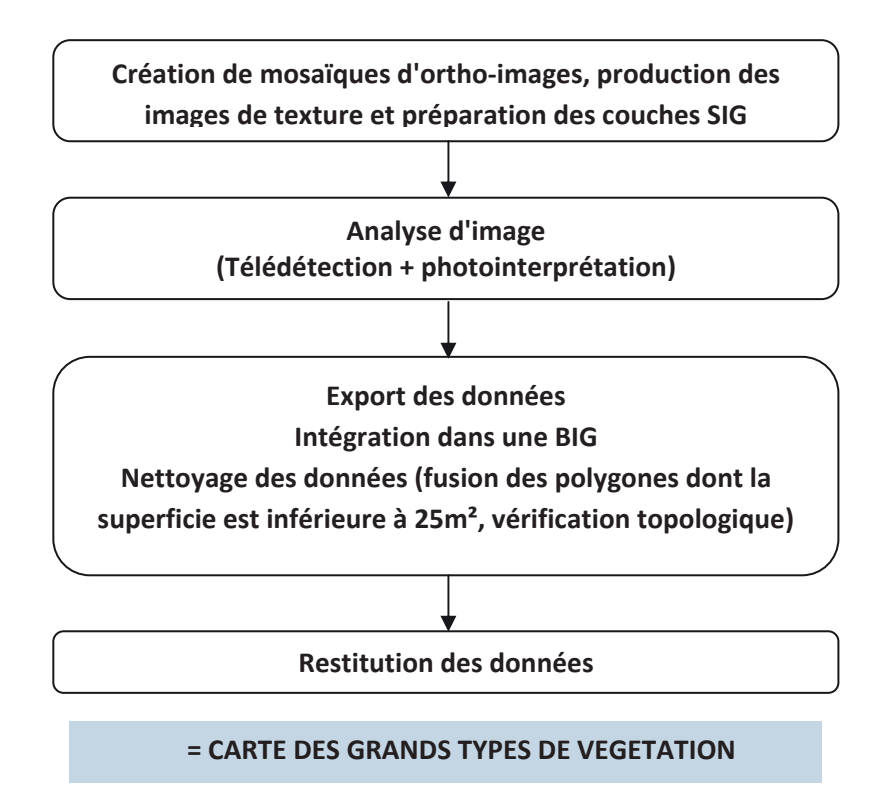

#### **VI.2.2 Préparation des couches SIG**

Il est préconisé de choisir des couches SIG dont la date de production est la plus proche de la date d'acquisition des images utilisées.

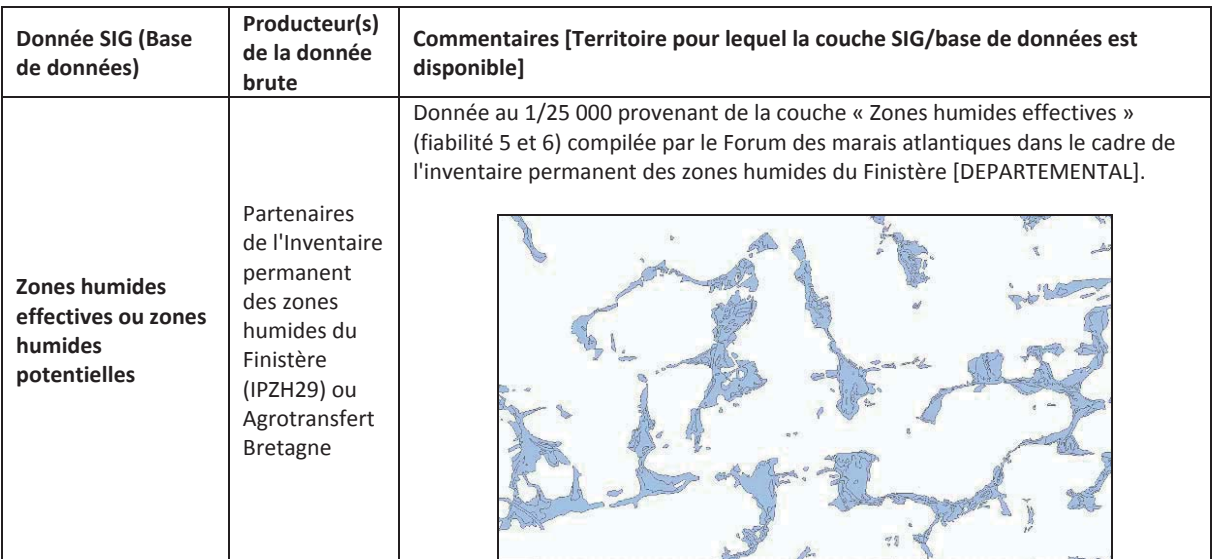

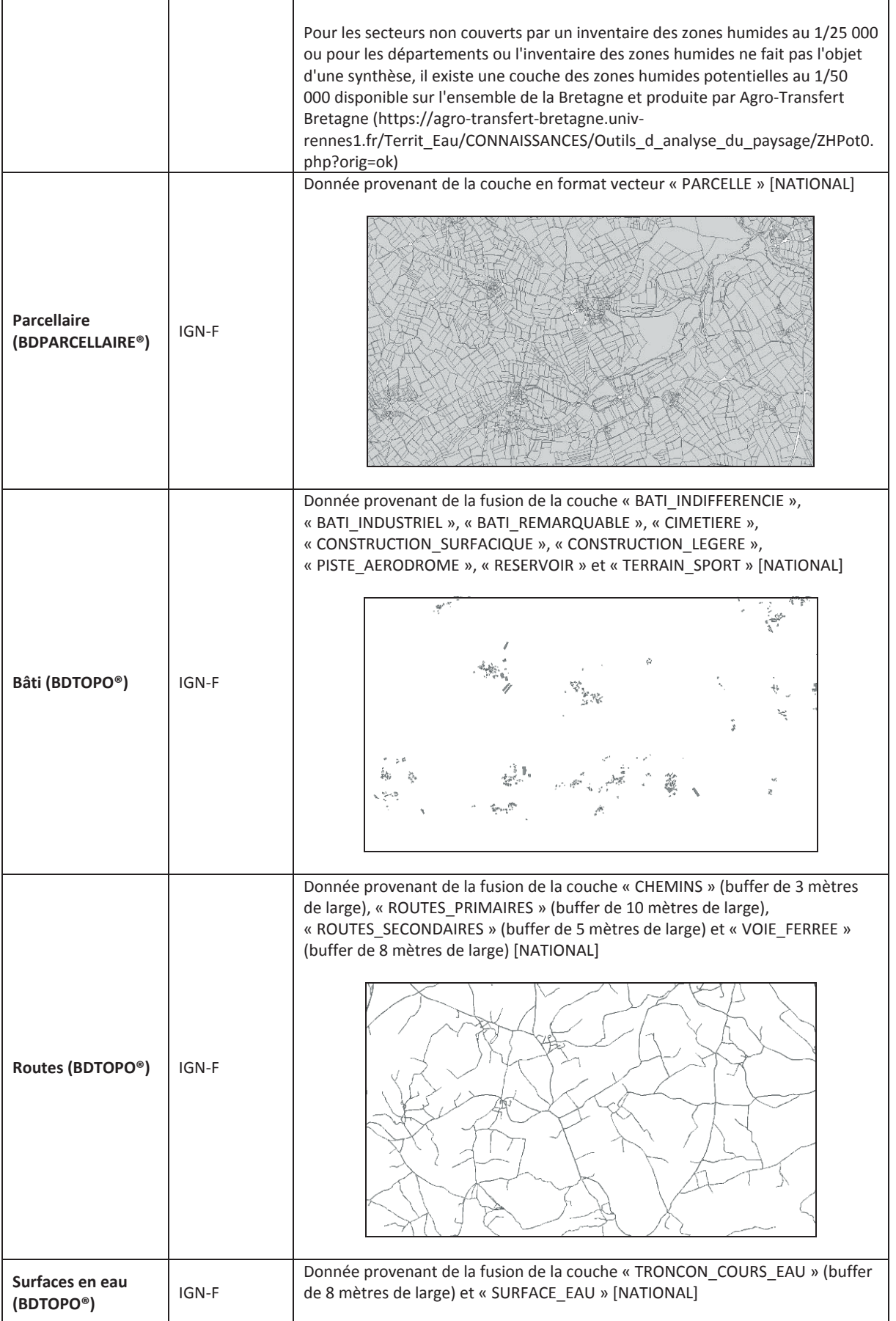

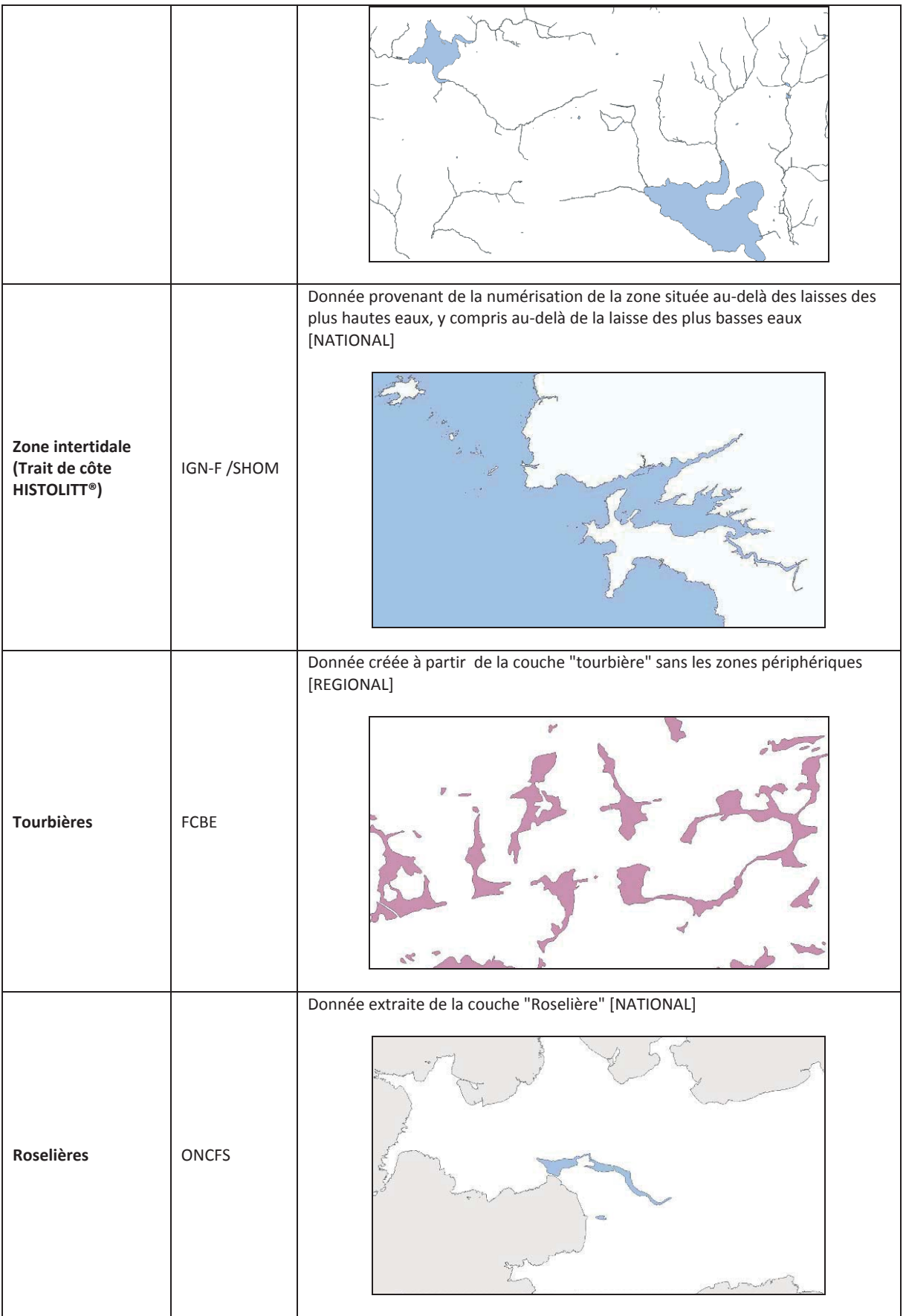

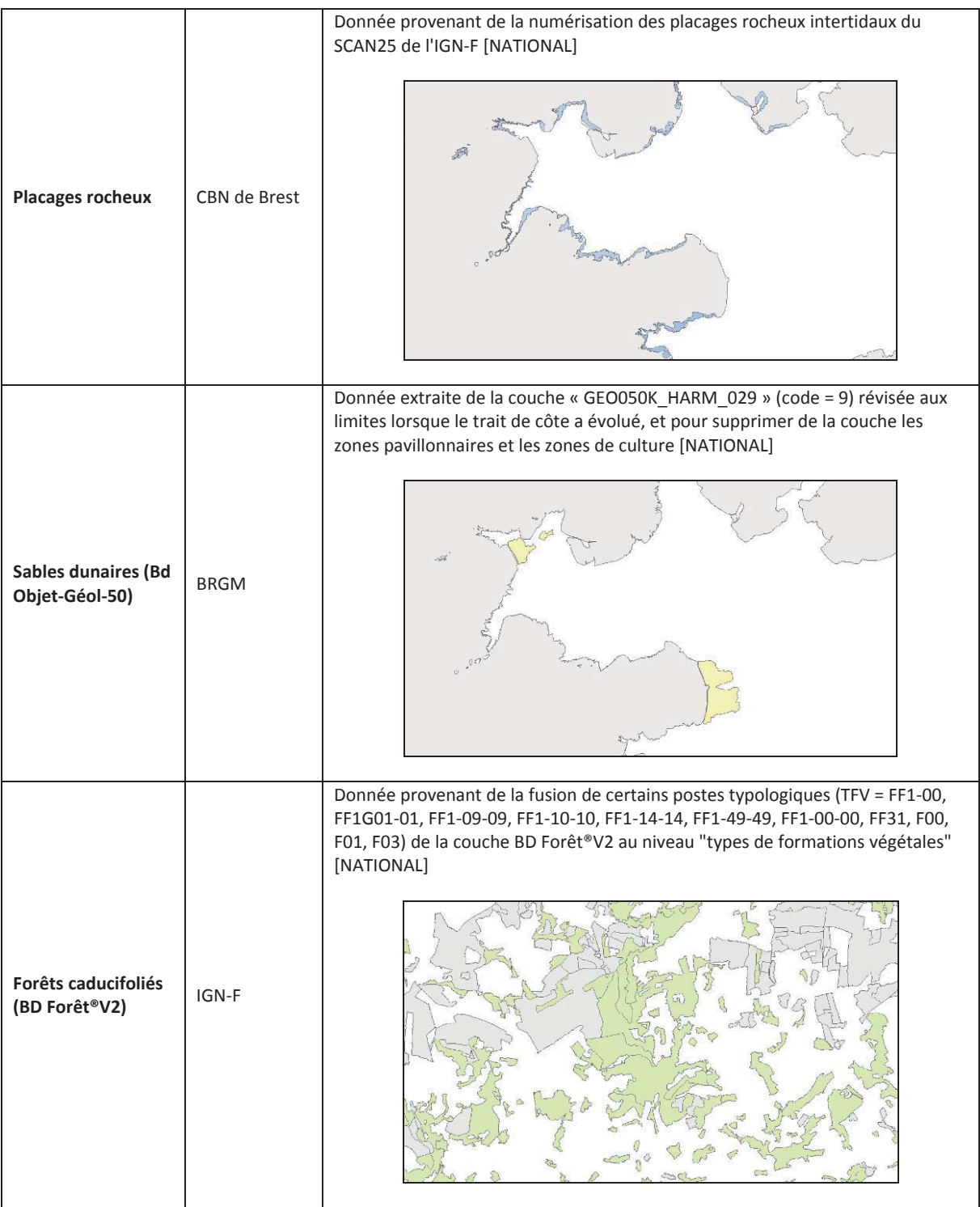

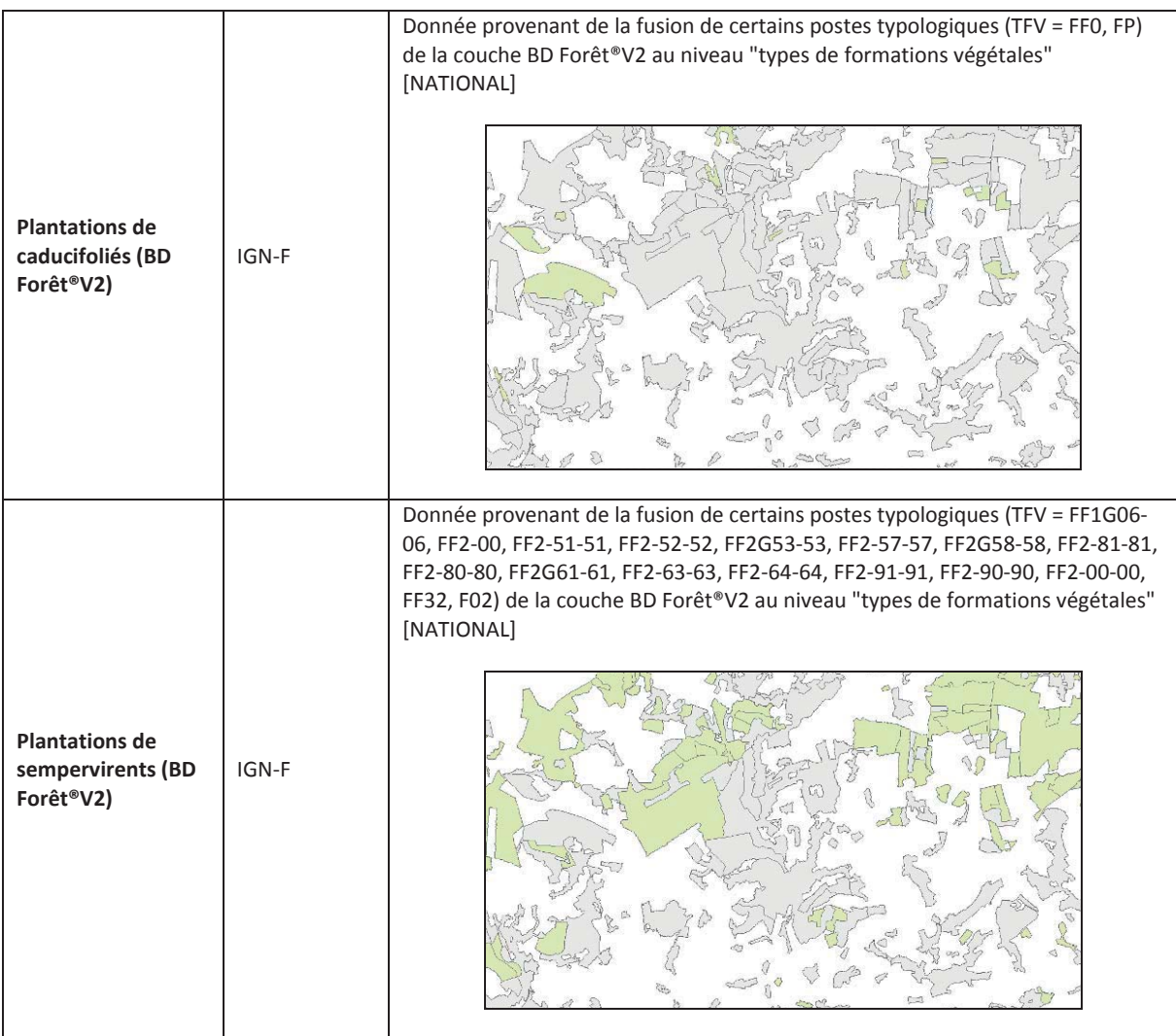

#### **VI.2.3 Préparation des ortho-images**

Caractéristiques techniques des ortho-images IRC :

- format .tiff
- résolution 50cm
- canaux V/R/PIR

Les ortho-images de l'IGN sont livrées sous la forme de dalles de 1km x 1km. Ces dalles doivent donc être fusionnées pour former une mosaïque d'environ 60 km² (Figure 2). Plusieurs logiciels offrent les outils nécessaires à la création de mosaïques : ArcGis (logiciel de SIG), ENVI (logiciel de télédétection). La mosaïque nouvellement créée doit être en format .tiff ou .geotiff.

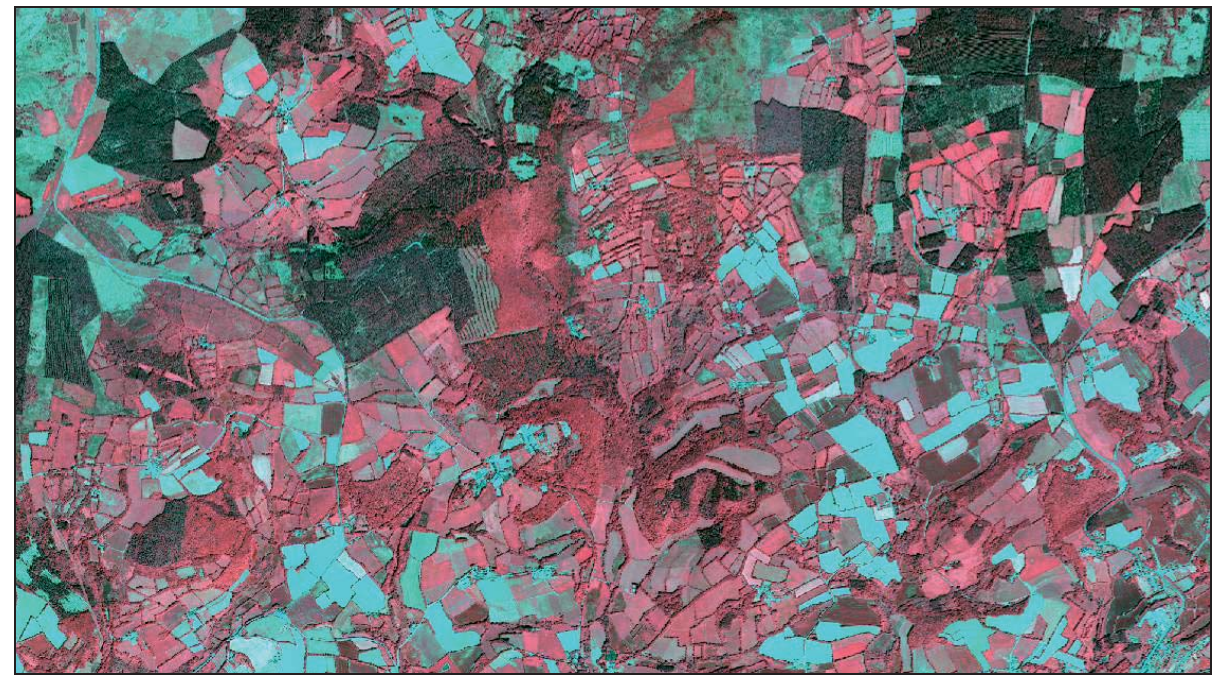

Figure 2: Exemple de mosaïque d'images IRC sur le Parc naturel régional d'Armorique (Finistère)

#### **VI.2.4 Préparation des images de texture**

A partir du logiciel ENVI, créer deux images de texture en format .tiff : énergie (second\_moment) (Figure 3) et homogeneité (homogeneity) (Figure 4).

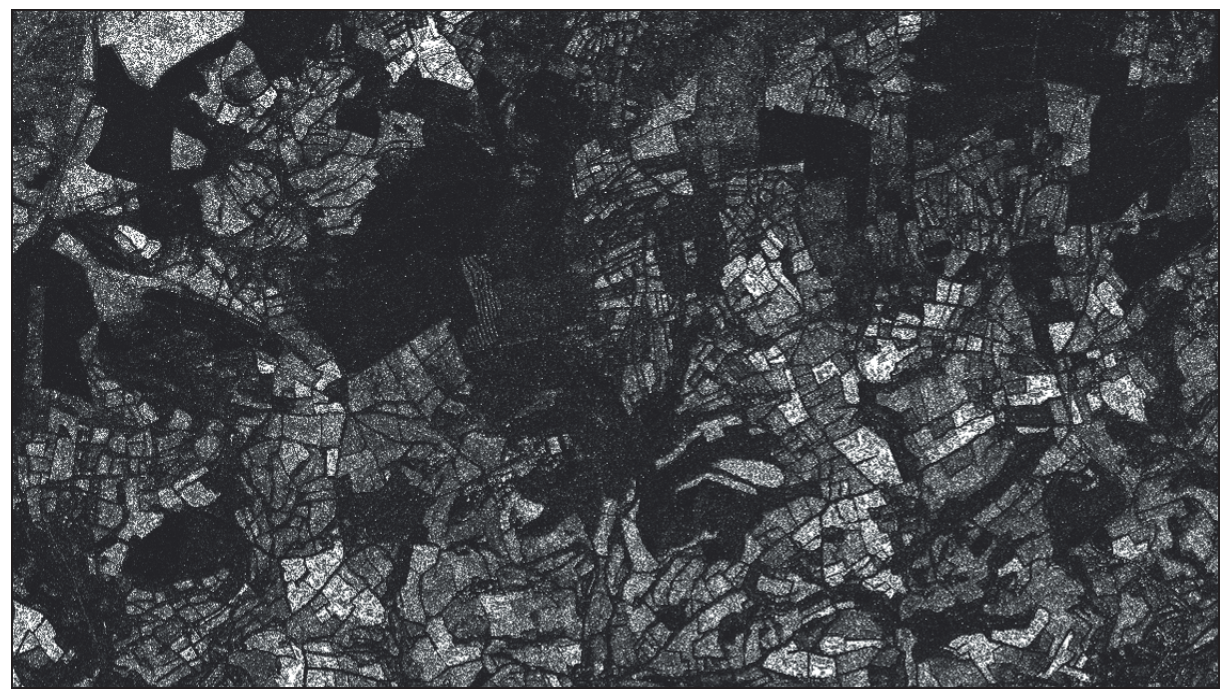

Figure 3: Exemple d'image de texture "Energie" sur le Parc naturel régional d'Armorique (Finistère)

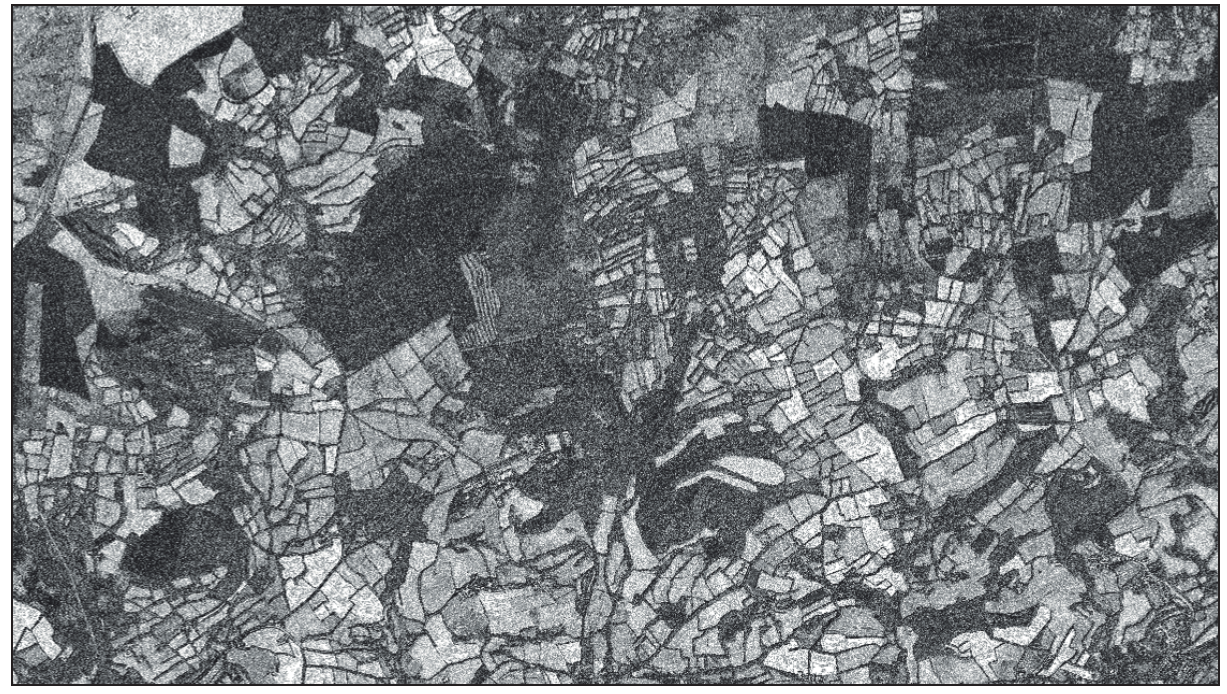

Figure 4: Exemple d'image de texture "Homogénéité" sur le Parc naturel régional d'Armorique (Finistère)

#### **VI.2.5 Traitements (chaîne détaillée)**

Partie 1 : Télédétection et photointerprétation

Importer dans un nouveau projet eCognition la légende et la chaîne de traitement par défaut.

Charger la mosaïque d'ortho-images, les deux images de texture (homogeneité et énergie) et toutes les couches SIG.

La classification s'effectue par masques successifs.

Au terme de la classification plusieurs classes peuvent être fusionnées si besoin. Par exemple la classe « Autres milieux non végétalisés » peut être fusionnée avec la classe « Rochers, falaises, sables littoraux » et la classe « Cultures retournées » peut être fusionnée avec la classe « Cultures ».

Ouvrir un projet vide sous eCognition et y importer l'arbre de procédure (Process tree) élaboré sous eCognition par le CBN de Brest (Figure 5) (voir ci-après pour l'arbre complet). Normalement l'arbre de classification qui l'accompagne (Class hierarchy) s'importe automatiquement (Figure 6).

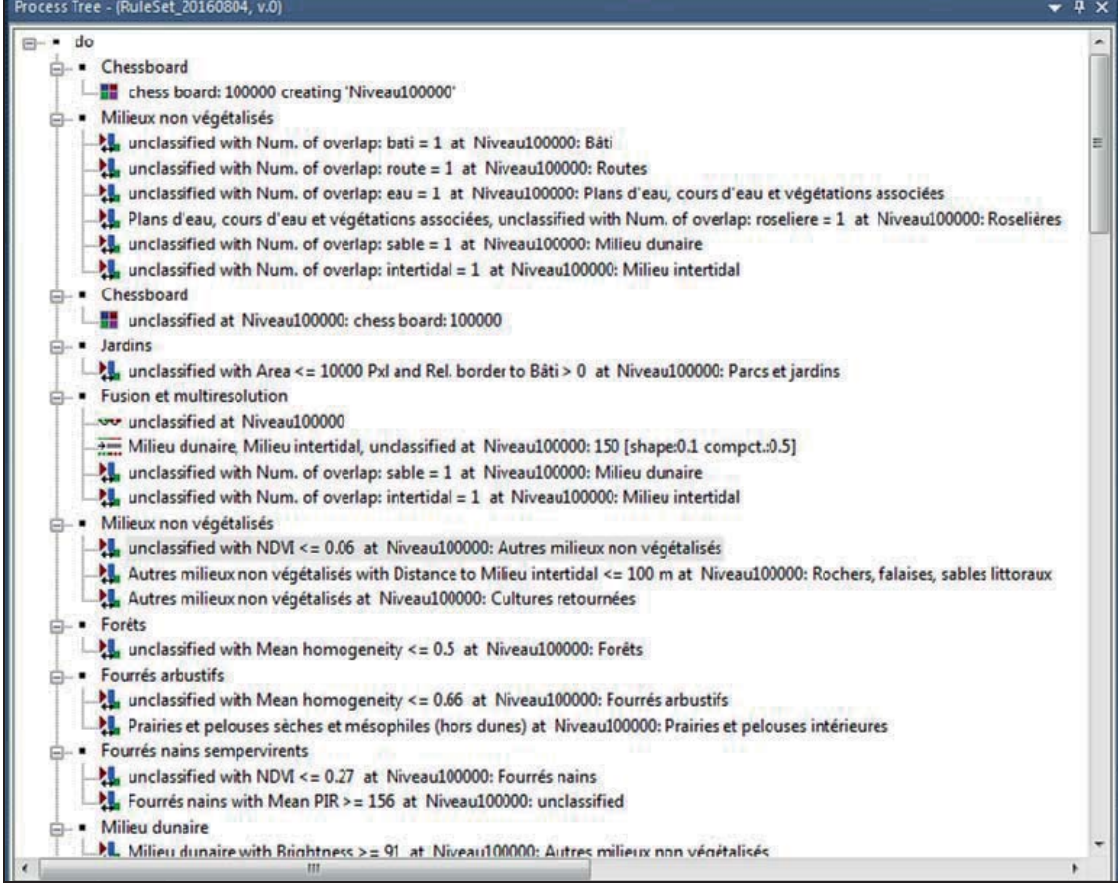

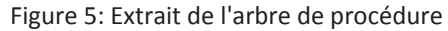

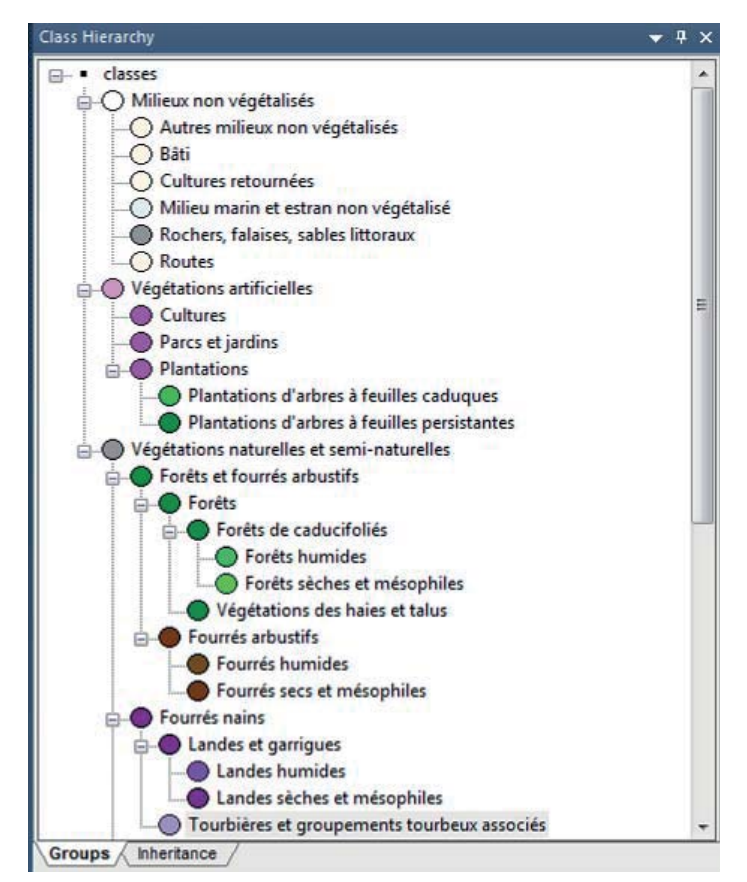

Figure 6: Extrait de l'arbre de classification

Importer également les images (IRC, homogeneity, secondmoment) et les couches SIG (bati, eau, foret\_cadu, intertidal, parcellaire, placage, plantation\_cadu, plantation\_semp, roseliere, route, sable, tourbiere, zh). Les images ainsi que les couches SIG doivent toujours être nommées de façon identique afin que le lien s'effectue automatiquement avec l'arbre de procédure.

Lancer les étapes successives de la chaîne de traitement. Voir les étapes ci-après.

Les bornes pour les paramètres radiométriques et les paramètres de texture sont données à titre *indicatif et doivent être ajustées au cas par cas.* 

#### **Segmentation**

chessboard segmentation Image object domain : pixel level Object size : 100000 Level Name : Niveau 100000 Thematic layer usage : bati, eau, intertidal, roseliere, route, sable

#### **Classification du bâti**

assign class Image object domain : image object level Level : Niveau 100000 Class filter : unclassified Threshold condition : Num. of overlap : bati = 1 Use class : Bâti

#### **Classification des routes**

assign class Image object domain : image object level Level : Niveau 100000 Class filter : unclassified Threshold condition : Num. of overlap : route = 1 Use class : Routes

#### **Classification des plans d'eau, cours d'eau et végétations associées**

assign class Image object domain : image object level Level : Niveau 100000 Class filter : unclassified Threshold condition : Num. of overlap : eau = 1 Use class : Plans d'eau, cours d'eau et végétations associées

#### **Classification des roselières**

assign class Image object domain : image object level Level : Niveau 100000 Class filter : Plans d'eau, cours d'eau et végétations associées, unclassified Threshold condition : Num. of overlap : roseliere = 1 Use class : Roselières

#### **Classification du milieu dunaire**

assign class Image object domain : image object level Level : Niveau 100000 Class filter : unclassified Threshold condition : Num. of overlap : sable =  $1$ Use class : Milieu dunaire

#### **Classification du milieu intertidal**

assign class Image object domain : image object level Level : Niveau 100000 Class filter : unclassified Threshold condition : Num. of overlap : intertidal = 1 Use class : Milieu intertidal

#### **Segmentation**

chessboard segmentation Image object domain : image object level Level : Niveau 100000 Class filter : unclassified Object Size : 100000 Thematic layer usage : parcellaire

#### **Classification des jardins**

assign class Image object domain : image object level Level : Niveau 100000 Class filter : unclassified Threshold condition : Area  $\leq 10000$ Pxl Second condition : Rel. Border to Bâti > 0 Use class : Parcs et jardins

#### **Photointerprétation**

Photointerprétation des jardins manquants (quelques parcelles supérieures à 10 000 Pxl (2 500m²) de superficie. Zoom 25 %. Jardins en bleu. *Exemple :* 

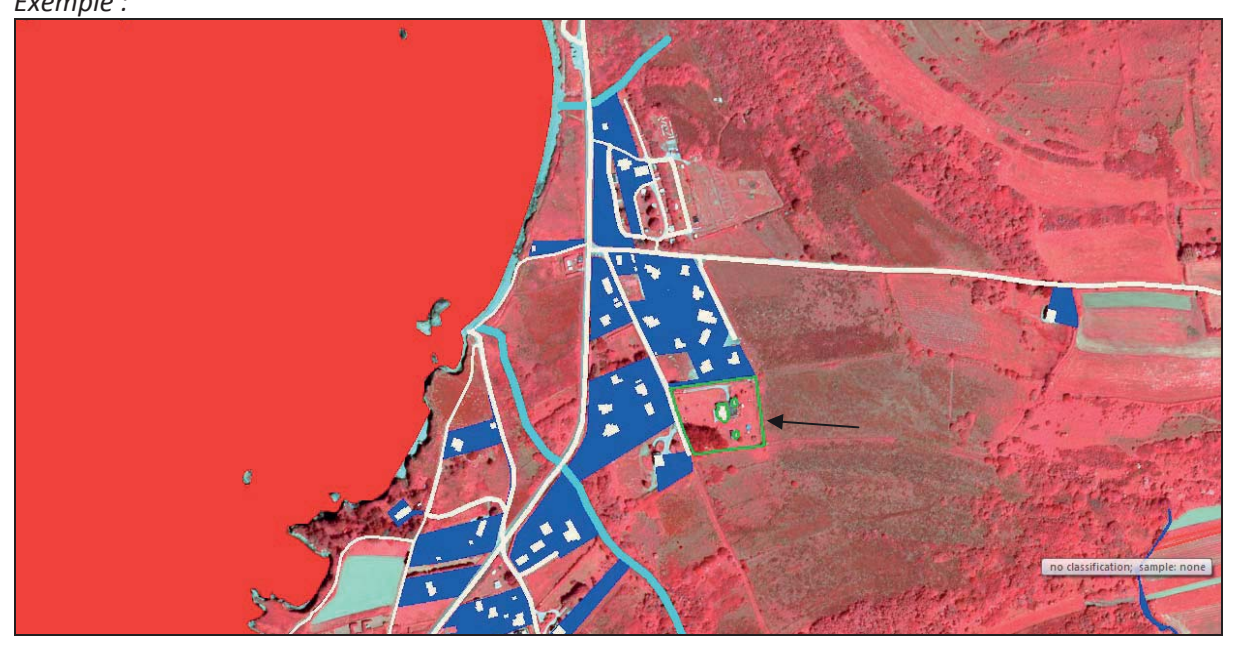

Suppression de quelques polygones identifiés en parcs et jardins alors que ça n'en est pas. Zoom 25 %. Jardins en bleu.

*Exemple :* 

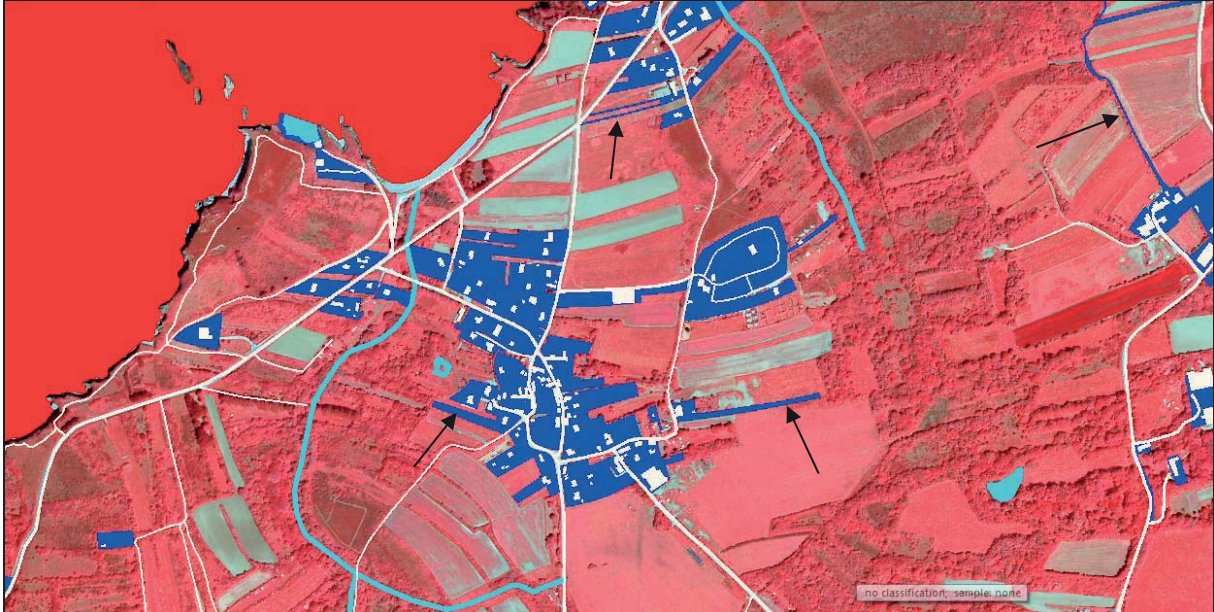

#### **Fusion des polygones**

image object fusion Image object domain : image object level Level : Niveau 100000 Class filter : unclassified

#### **Segmentation**

multiresolution segmentation Image object domain : image object level Level : Niveau 100000 Class filter : Milieu dunaire, Milieu intertidal, unclassified Level usage : Use current Image Layer weights :  $PIR = 1$ ;  $R = 1$ ;  $V = 1$ ; secondmoment = 1 Thematic Layer usage : intertidal, placage, sable Scale parameter : 150 Shape : 0,1 Compactness : 0,5

*Attention : Parfois la segmentation modifie la classification du milieu intertidal et du milieu dunaire qui est alors à refaire (pas d'explication à ce jour sur la raison de cette modification).* 

#### **Re-Classification du milieu dunaire**

assign class Image object domain : image object level Level : Niveau 100000 Class filter : unclassified Threshold condition : Num. of overlap : sable =  $1$ Use class : Milieu dunaire

#### **Re-Classification du milieu intertidal**

assign class Image object domain : image object level Level : Niveau 100000 Class filter : unclassified Threshold condition : Num. of overlap : intertidal = 1 Use class : Milieu intertidal

#### **Classification des autres milieux non végétalisés**

assign class Image object domain : image object level Level : Niveau 100000 Class filter : unclassified Threshold condition : NDVI  $\leq 0.06$ Use class : Autres milieux non végétalisés

#### **Photointerprétation**

Photointerprétation des milieux non végétalisés qui n'auraient pas été bien identifiés comme par exemple les falaises littorales ou certaines parcelles agricoles qui commencent à peine à se végétaliser. Zoom 25%. Milieux non végétalisés en blanc.

Attention, certaines landes riches en molinie se confondent parfois avec des milieux non végétalisés !

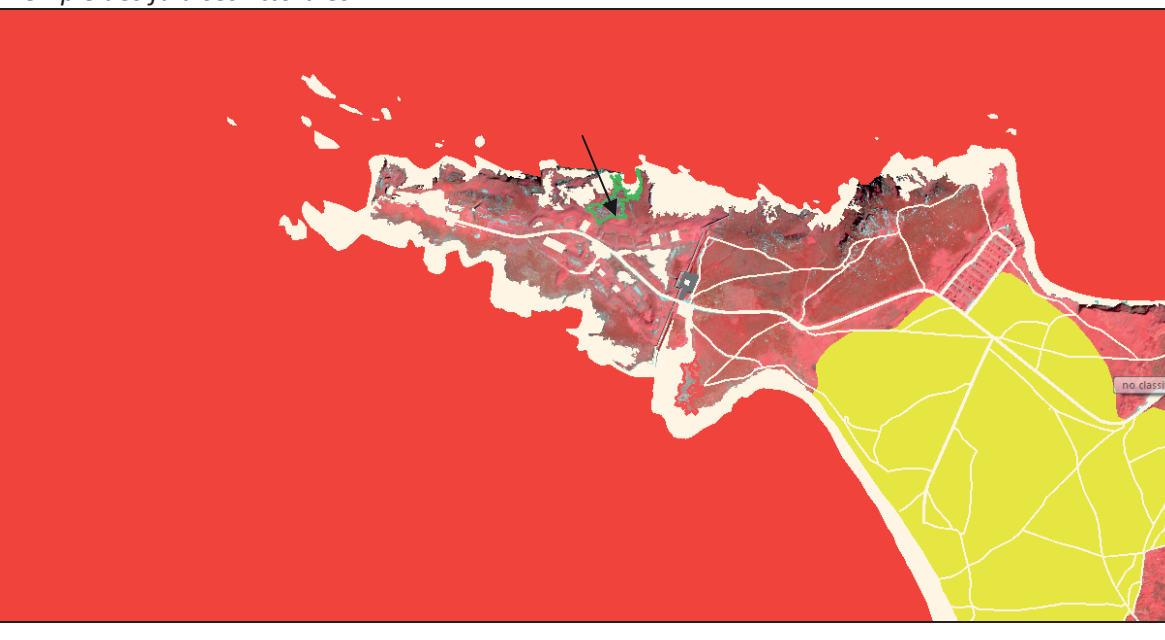

*Exemple des falaises littorales :* 

 $\overline{\phantom{a}}$ 

#### *Exemple des parcelles agricoles :*

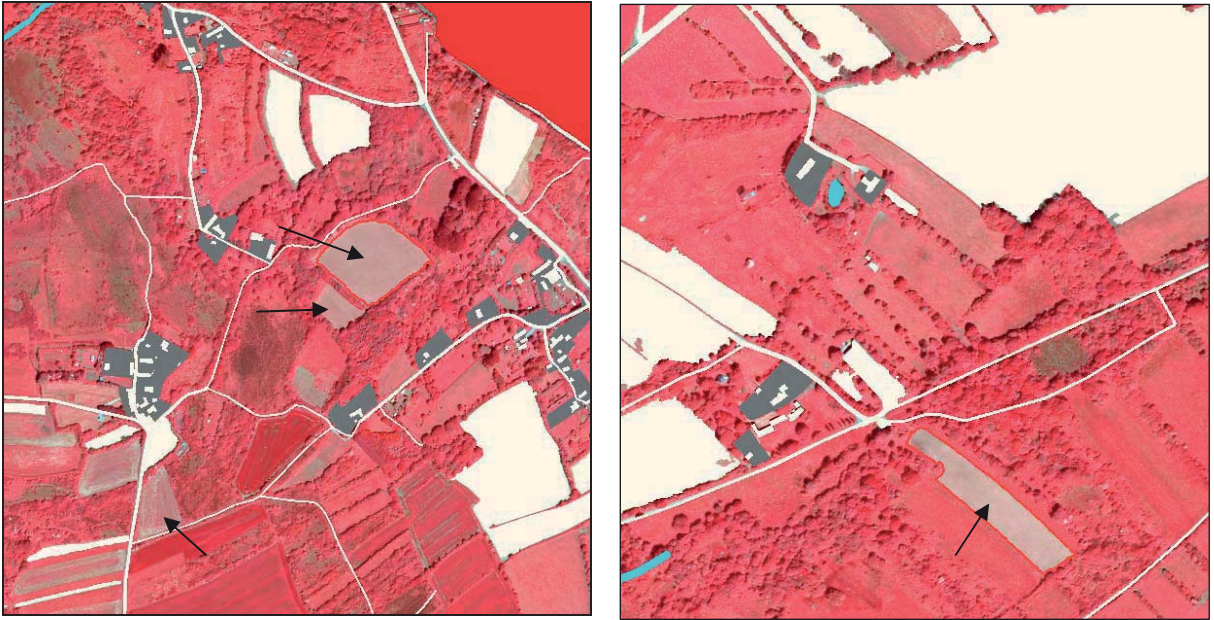

**Classification des rochers, falaises, sables littoraux** assign class Image object domain : image object level Level : Niveau 100000 Class filter : Autres milieux non végétalisés Threshold condition : Distance to Milieu intertidal  $\leq 100$ m Use class : Rochers, falaises, sables littoraux

#### **Photointerprétation**

Photointerprétation des quelques erreurs d'attribution comme certaines parcelles agricoles en bord de falaise ou de zones militaires qui passent en rochers, falaises et sables littoraux. Zoom 33%. Rochers, falaises, sables littoraux en bleu.

*Exemple des parcelles agricoles :* 

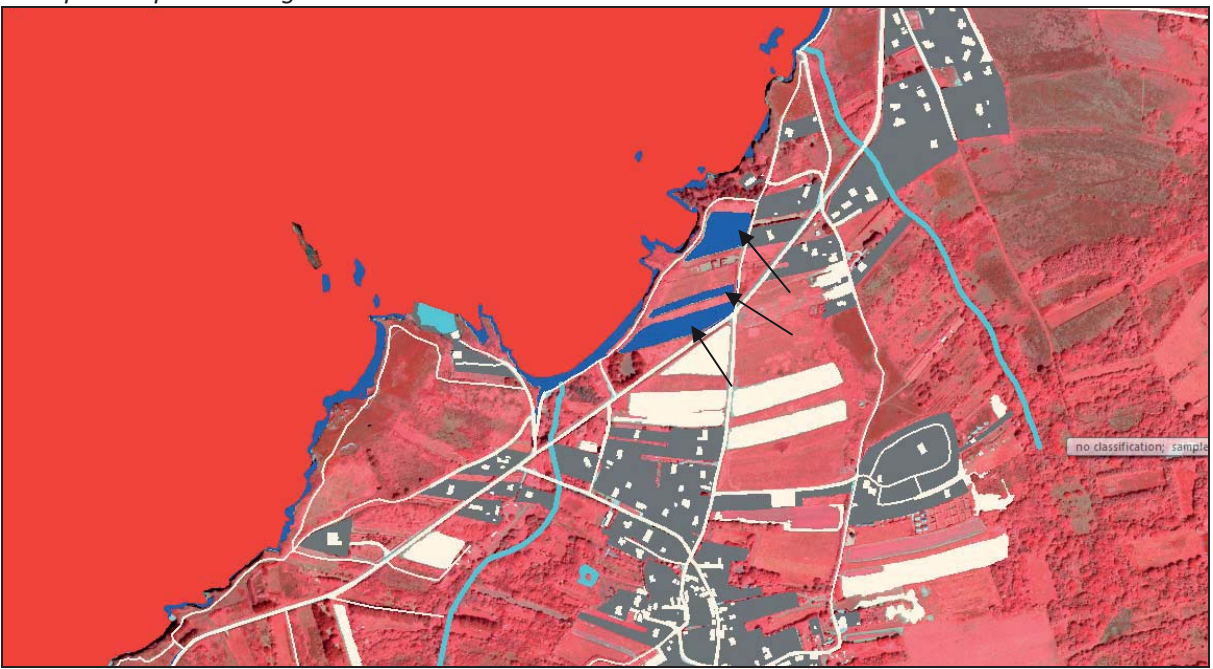

#### *Exemple de zone militaire :*

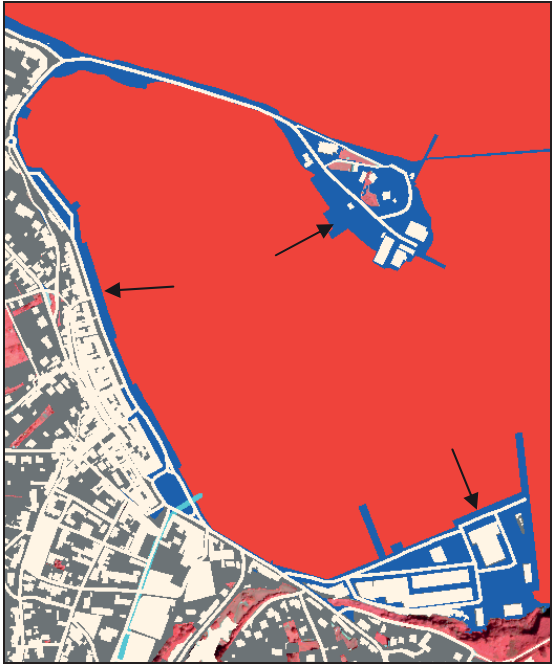

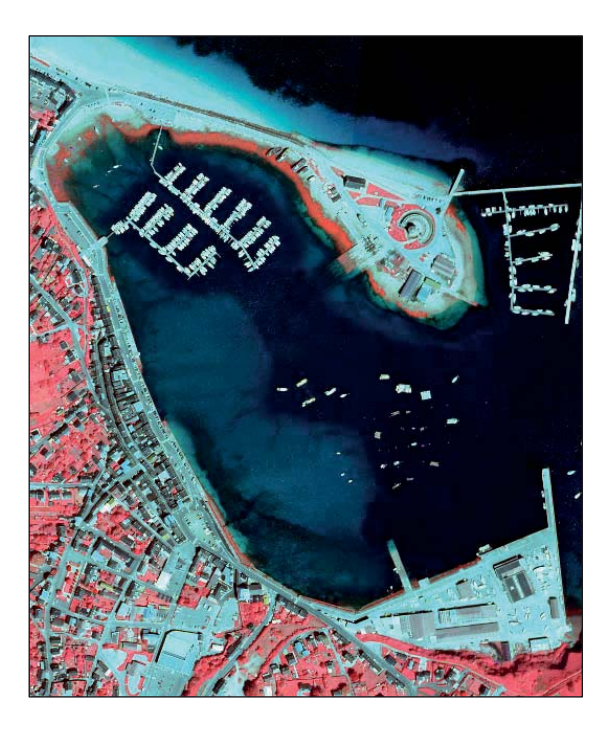

### **Classification des cultures retournées**

assign class Image object domain : image object level Level : Niveau 100000 Class filter : Autres milieux non végétalisés Use class : Cultures retournées

#### **Classification des forêts**

assign class Image object domain : image object level Level : Niveau 100000 Class filter : unclassified Threshold condition : Mean homogeneity  $\leq 0.5$ Use class : Forêts

#### **Photointerprétation**

Photointerprétation des forêts, attention à la limite entre les forêts et les fourrés. Zoom 33 %. Forêts en vert.

Photointerprétation des fourrés. Zoom 33 %. Fourrés en bleu.

*Exemple de photointerprétation des fourrés (avant photointerprétation) :* 

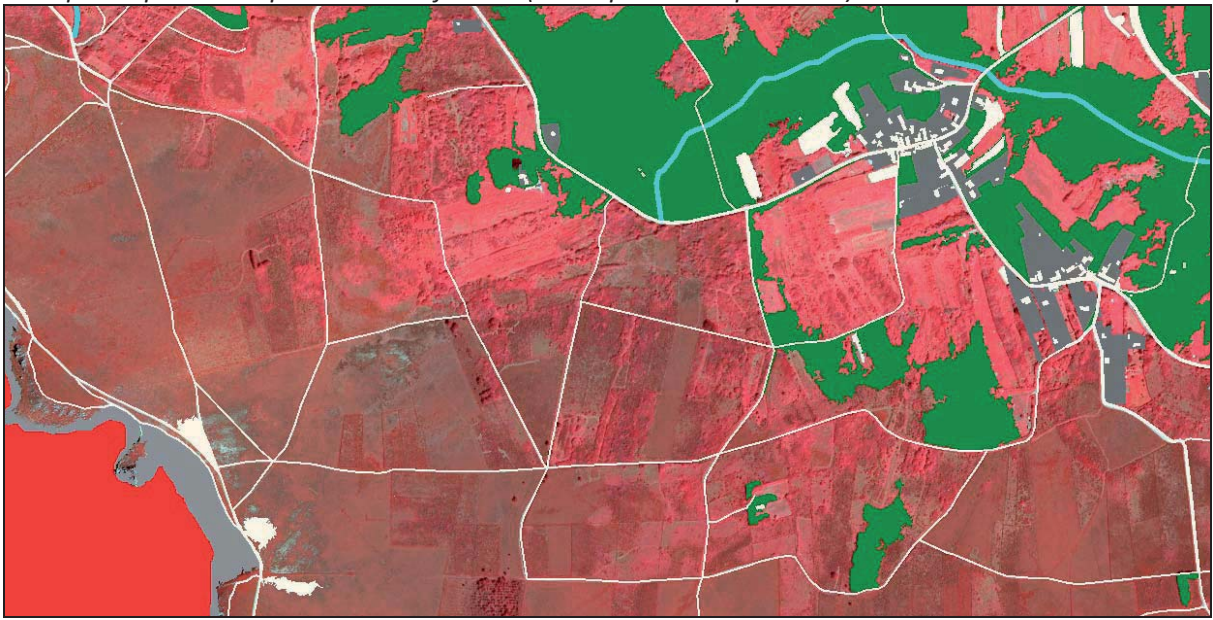

*Exemple de photointerprétation des fourrés (après photointerprétation) :* 

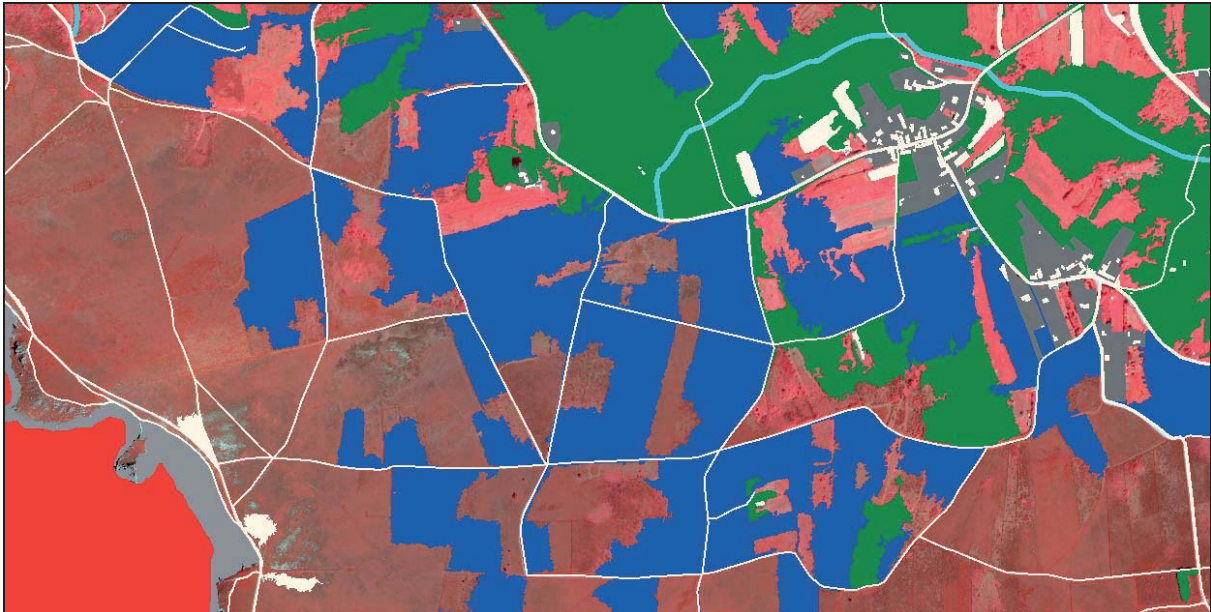

*Exemple de photointerprétation des fourrés (avant photointerprétation) :*

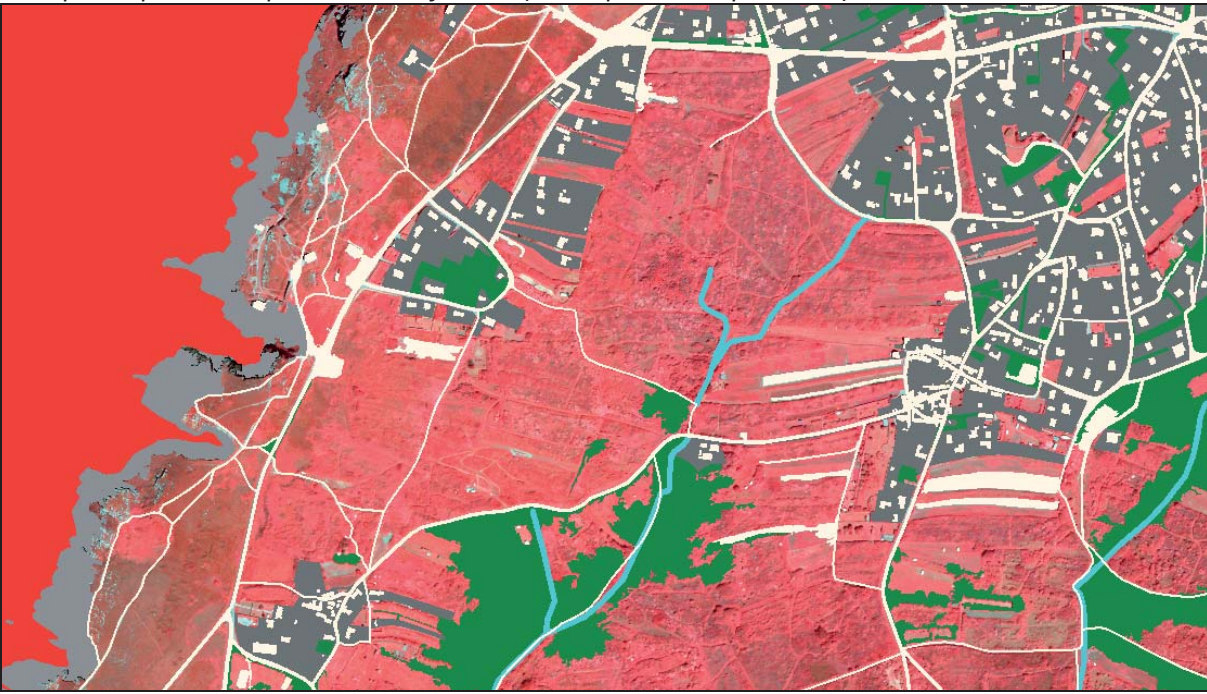

*Exemple de photointerprétation des fourrés (après photointerprétation) :* 

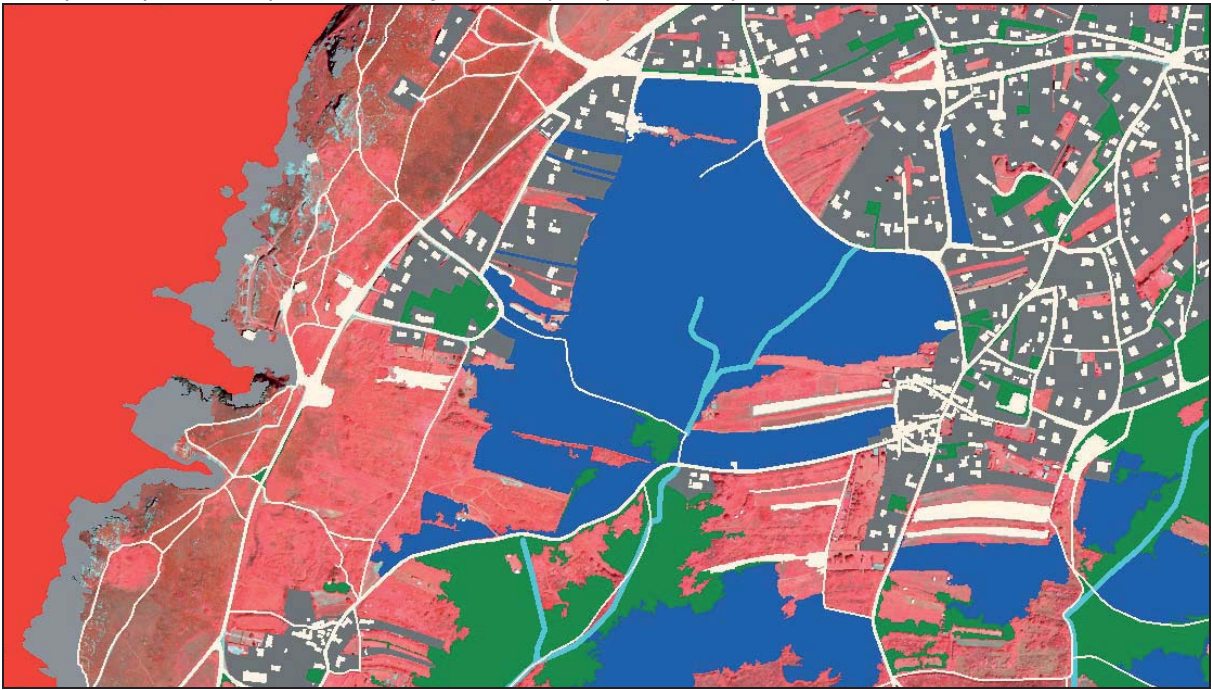

*Exemple de photointerprétation des fourrés (avant photointerprétation) :*

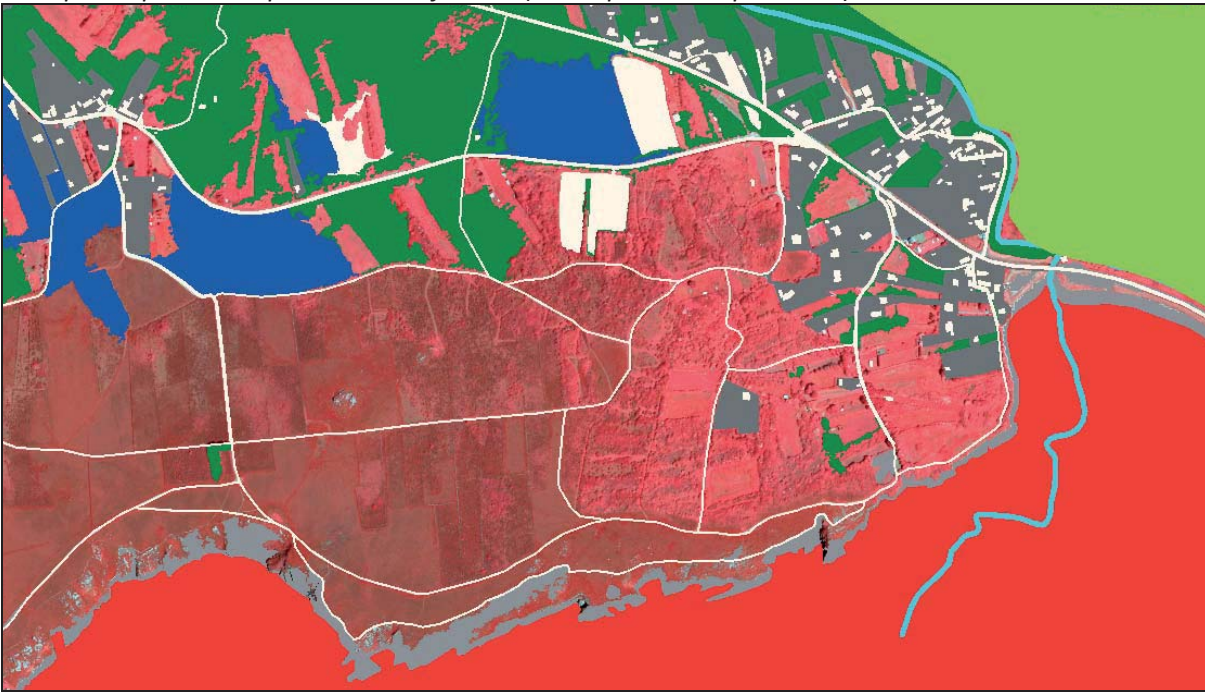

*Exemple de photointerprétation des fourrés (après photointerprétation) :* 

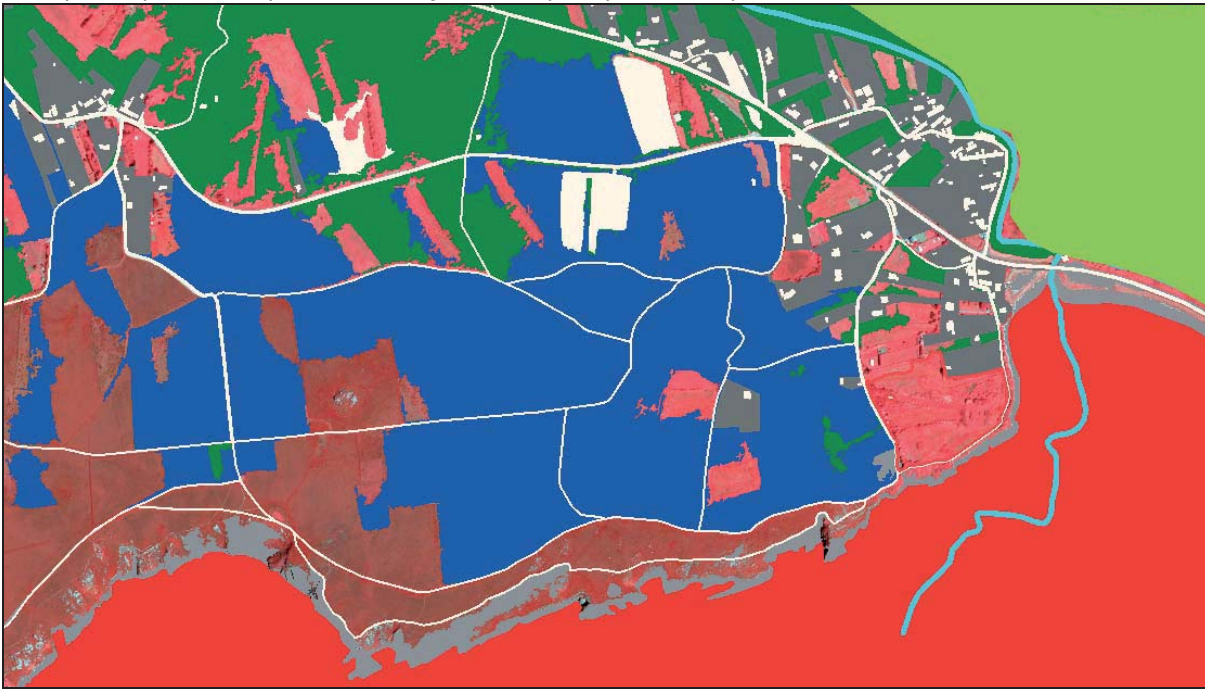

#### **Classification des fourrés nains (partie 1)**

assign class Image object domain : image object level Level : Niveau 100000 Class filter : unclassified Threshold condition : NDVI  $\leq 0.27$ Use class : Fourrés nains

#### **Classification des fourrés nains (partie 2)**

assign class Image object domain : image object level Level : Niveau 100000 Class filter : Fourrés nains Threshold condition : Mean PIR  $\geq 156$ Use class : unclassified

#### **Photointerprétation**

Photointerprétation des erreurs d'attribution des fourrés nains comme certaines prairies humides riches en joncs qui se confondent avec les fourrés nains ou certaines landes très riches en Ericacées qui sont omises. Zoom 33%. Landes en bleu.

*Exemple de photointerprétation des landes riches en Ericacées (avant photointerprétation) :* 

*Exemple de photointerprétation des landes riches en Ericacées (après photointerprétation) :* 

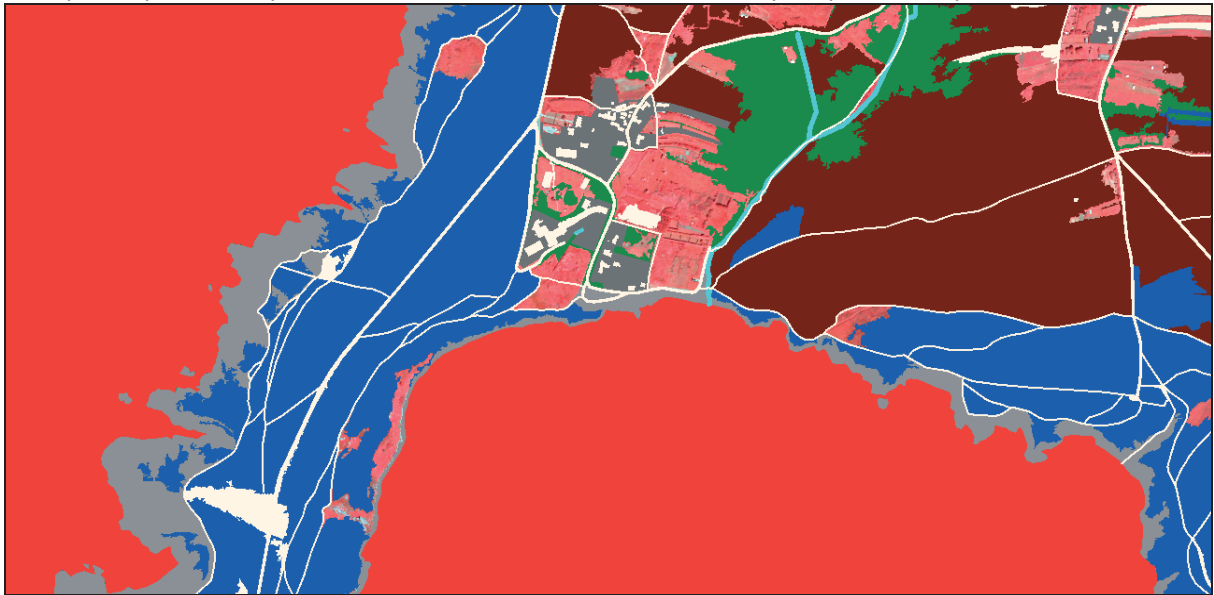

#### **Classification des autres milieux non végétalisés sur dune**

assign class Image object domain : image object level Level : Niveau 100000 Class filter : Milieu dunaire Threshold condition : Brightness  $\geq 96$ Use class : Autres milieux non végétalisés

#### **Classification des forêts sur dune**

assign class Image object domain : image object level Level : Niveau 100000 Class filter : Milieu dunaire Threshold condition : Mean homogeneity  $\leq 0.49$ Use class : Forêts

#### **Classification des prairies et pelouses littorales**

assign class Image object domain : image object level Level : Niveau 100000 Class filter : Milieu dunaire Use class : Prairies et pelouses littorales

#### **Classification du milieu intertidal**

assign class Image object domain : image object level Level : Niveau 100000 Class filter : Plans d'eau, cours d'eau et végétations associées Threshold condition : Num. of overlap : intertidal = 1 Use class : Milieu intertidal

#### **Classification du milieu marin et estran non végétalisé**

assign class Image object domain : image object level Level : Niveau 100000 Class filter : Milieu intertidal Threshold condition : NDVI  $\leq$  -0,06 Use class : Milieu marin et estran non végétalisé

#### **Photointerprétation**

Photointerprétation des omissions éventuelles des végétations sur l'estran.

#### **Classification des champs d'algues marines**

assign class Image object domain : image object level Level : Niveau 100000 Class filter : Milieu intertidal Threshold condition : placage =  $1$ Use class : Champs d'algues marines

#### **Photointerprétation**

Photointerprétation des champs d'algues marines qui ont été omises (Zoom 33%). Champs d'algues marines en bleu, prés salés en rouge.

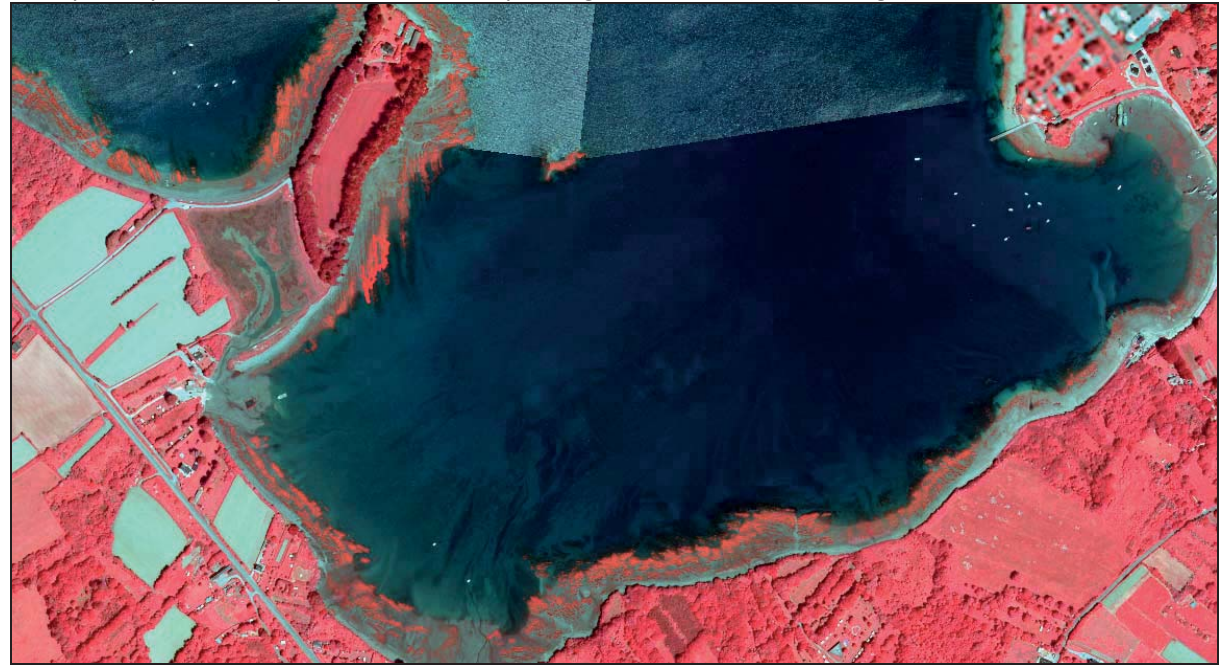

*Exemple de photointerprétation des champs d'algues marines (ortho-image) :* 

*Exemple de photointerprétation des champs d'algues marines (classification) :* 

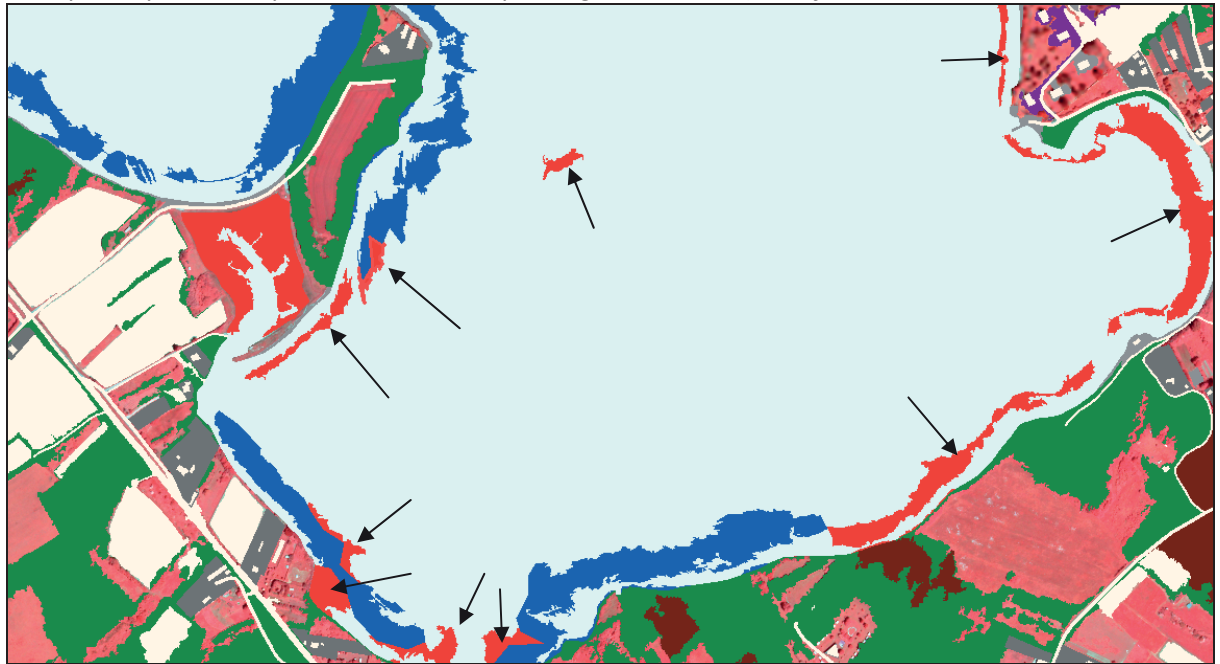

#### **Classification des végétations des marais salés**

assign class Image object domain : image object level Level : Niveau 100000 Class filter : Milieu intertidal Use class : Végétations des marais salés

#### **Fusion des polygones**

image object fusion Image object domain : image object level Level : Niveau 100000 Class filter : unclassified

#### **Segmentation**

chessboard segmentation Image object domain : image object level Level : Niveau 100000 Class filter : Fourrés nains, unclassified Object size : 100000 Thematic layer usage : parcellaire, tourbiere, zh

#### **Classification des prairies et pelouses humides (hors marais salés)**

assign class Image object domain : image object level Level : Niveau 100000 Class filter : unclassified Threshold condition : Num. of overlap :  $zh = 1$ Use class : Prairies et pelouses humides (hors marais salés)

#### **Photointerprétation**

Photointerprétation des prairies et pelouses humides en bordure de la couche des zones à dominante humide qui ont été omises.

#### **Classification des landes et garrigues**

assign class Image object domain : image object level Level : Niveau 100000 Class filter : Fourrés nains Use class : Landes et garrigues

#### **Classification des tourbières**

assign class Image object domain : image object level Level : Niveau 100000 Class filter : Landes et garrigues Threshold condition : Num. of overlap : tourbiere = 1 Use class : Tourbières et groupements tourbeux associés

#### **Classification des landes humides**

assign class Image object domain : image object level Level : Niveau 100000 Class filter : Landes et garrigues Threshold condition : Num. of overlap : zh= 1 Use class : Landes humides

#### **Classification des landes sèches et mésophiles**

assign class Image object domain : image object level Level : Niveau 100000

Class filter : Landes et garrigues Threshold condition : Num. of overlap : zh <> 1 Use class : Landes sèches et mésophiles

#### **Fusion des polygones**

image object fusion Image object domain : image object level Level : Niveau 100000 Class filter : unclassified

#### **Segmentation**

multiresolution segmentation Image object domain : image object level Level : Niveau 100000 Class filter : unclassified Level usage : Use current Image Layer weights :  $PIR = 1$ ;  $R = 1$ ;  $V = 1$ ; secondmoment = 1 Thematic Layer usage : / Scale parameter : 150 Shape : 0,1 Compactness : 0,5

#### **Classification des cultures**

assign class Image object domain : image object level Level : Niveau 100000 Class filter : unclassified Threshold condition : Num. of overlap : Brightness  $\leq 70$ Use class : Cultures

#### **Photointerprétation**

Photointerprétation des cultures omises ou de prairies qui sont passées en cultures

#### **Classification des prairies et pelouses sèches et mésophiles (hors dunes)**

assign class Image object domain : image object level Level : Niveau 100000 Class filter : unclassified Use class : Prairies et pelouses sèches et mésophiles (hors dunes)

#### **Segmentation**

multiresolution segmentation Image object domain : image object level Level : Niveau 100000 Class filter : all Level Name : Niveau 10 Level usage : Create below Image Layer weights :  $PIR = 1$ ;  $R = 1$ ;  $V = 1$ ; secondmoment = 1 Thematic Layer usage : foret\_cadu, plantation\_cadu, plantation\_semp, zh Scale parameter : 10 Shape : 0,1 Compactness : 0,5

#### **Classification des autres milieux non végétalisés**

assign class Image object domain : image object level Level : Niveau 10 Class filter : unclassified Threshold condition : Existence of super objects autres milieux non végétalisés = 1 Use class : Autres milieux non végétalisés

#### **Classification du bâti**

assign class Image object domain : image object level Level : Niveau 10 Class filter : unclassified Threshold condition : Existence of super objects bâti = 1 Use class : Bâti

#### **Classification des cultures retournées**

assign class Image object domain : image object level Level : Niveau 10 Class filter : unclassified Threshold condition : Existence of super objects cultures retournées = 1 Use class : Cultures retournées

#### **Classification des cultures**

assign class Image object domain : image object level Level : Niveau 10 Class filter : unclassified Threshold condition : Existence of super objects cultures = 1 Use class : Cultures

#### **Classification des forêts**

assign class Image object domain : image object level Level : Niveau 10 Class filter : unclassified Threshold condition : Existence of super objects forêts = 1 Use class : Forêts

#### **Classification des fourrés arbustifs**

assign class Image object domain : image object level Level : Niveau 10 Class filter : unclassified Threshold condition : Existence of super objects fourrés arbustifs = 1 Use class : Fourrés arbustifs

#### **Classification des champs d'algues marines**

assign class Image object domain : image object level Level : Niveau 10 Class filter : unclassified

Threshold condition : Existence of super objects champs d'algues marines = 1 Use class : Champs d'algues marines

#### **Classification des landes humides**

assign class Image object domain : image object level Level : Niveau 10 Class filter : unclassified Threshold condition : Existence of super objects landes humides = 1 Use class : Landes humides

#### **Classification des landes sèches et mésophiles**

assign class Image object domain : image object level Level : Niveau 10 Class filter : unclassified Threshold condition : Existence of super objects landes sèches et mésophiles = 1 Use class : Landes sèches et mésophiles

#### **Classification des milieu marin et estran non végétalisé**

assign class Image object domain : image object level Level : Niveau 10 Class filter : unclassified Threshold condition : Existence of super objects milieu marin et estran non végétalisé = 1 Use class : Milieu marin et estran non végétalisé

#### **Classification des plans d'eau, cours d'eau et végétations associées**

assign class Image object domain : image object level Level : Niveau 10 Class filter : unclassified Threshold condition : Existence of super objects plans d'eau, cours d'eau et végétations associées = 1 Use class : Plans d'eau, cours d'eau et végétations associées

#### **Classification des parcs et jardins**

assign class Image object domain : image object level Level : Niveau 10 Class filter : unclassified Threshold condition : Existence of super objects parcs et jardins = 1 Use class : Parcs et jardins

#### **Classification des prairies et pelouses humides (hors marais salés)**

assign class Image object domain : image object level Level : Niveau 10 Class filter : unclassified Threshold condition : Existence of super objects prairies et pelouses humides (hors marais salés) = 1 Use class : Prairies et pelouses humides (hors marais salés)

#### **Classification des prairies et pelouses sèches et mésophiles (hors dunes)**

assign class Image object domain : image object level Level : Niveau 10 Class filter : unclassified Threshold condition : Existence of super objects prairies et pelouses sèches et mésophiles (hors  $dunes$ ) = 1 Use class : Prairies et pelouses sèches et mésophiles (hors dunes)

#### **Classification des prairies et pelouses littorales**

assign class Image object domain : image object level Level : Niveau 10 Class filter : unclassified Threshold condition : Existence of super objects prairies et pelouses littorales = 1 Use class : Prairies et pelouses littorales

#### **Classification des rochers, falaises, sables littoraux**

assign class Image object domain : image object level Level : Niveau 10 Class filter : unclassified Threshold condition : Existence of super objects rochers, falaises, sables littoraux = 1 Use class : Rochers, falaises, sables littoraux

#### **Classification des roselières**

assign class Image object domain : image object level Level : Niveau 10 Class filter : unclassified Threshold condition : Existence of super objects roselières = 1 Use class : Roselières

#### **Classification des routes**

assign class Image object domain : image object level Level : Niveau 10 Class filter : unclassified Threshold condition : Existence of super objects routes = 1 Use class : Routes

#### **Classification des tourbières et groupements tourbeux associées**

assign class Image object domain : image object level Level : Niveau 10 Class filter : unclassified Threshold condition : Existence of super objects tourbières et groupements tourbeux associées = 1 Use class : Tourbières et groupements tourbeux associées

#### **Classification des végétations des marais salés**

assign class Image object domain : image object level Level : Niveau 10

Class filter : unclassified Threshold condition : Existence of super objects végétations des marais salés = 1 Use class : Végétations des marais salés

#### **Photointerprétation**

Photointerprétation de l'ensemble des classes dont les fourrés sur dunes. Pour la photointerprétation des landes, rattacher au poste des landes sèches et mésophiles.

#### **Re-Classification des landes humides (après corrections par photointerprétation)**

assign class Image object domain : image object level Level : Niveau 10 Class filter : Landes sèches et mésophiles Threshold condition : Num. of overlap : zh= 1 Use class : Landes humides

#### **Re-Classification des prairies et pelouses humides (hors marais salés) (après corrections par photointerprétation)**

assign class Image object domain : image object level Level : Niveau 10 Class filter : Prairies et pelouses sèches et mésophiles (hors dunes) Threshold condition : Num. of overlap : zh = 1

#### **Classification des milieux non végétalisés sur dunes**

assign class Image object domain : image object level Level : Niveau 10 Class filter : Prairies et pelouses littorales Threshold condition : Num. of overlap : Brightness  $\geq 96$ Use class : Autres milieux non végétalisés

#### **Classification des prairies et pelouses humides (hors marais salés) sur dunes**

assign class Image object domain : image object level Level : Niveau 10 Class filter : Prairies et pelouses littorales Threshold condition : Num. of overlap :  $zh = 1$ Use class : Prairies et pelouses humides (hors marais salés)

#### **Classification des pelouses sèches des dunes mobiles**

assign class Image object domain : image object level Level : Niveau 10 Class filter : Prairies et pelouses littorales Threshold condition : Num. of overlap : NDVI  $\leq$  0 Use class : Pelouses sèches des dunes mobiles

#### **Classification des pelouses sèches et mésophiles des dunes fixées**

assign class Image object domain : image object level Level : Niveau 10 Class filter : Prairies et pelouses littorales Threshold condition : Membership to Pelouses sèches et mésophiles des dunes mobiles <> 1 Use class : Pelouses sèches et mésophiles des dunes fixées

#### **Classification des milieux non végétalisés des végétations des marais salés**

assign class Image object domain : image object level Level : Niveau 10 Class filter : Végétations des marais salés Threshold condition : NDVI  $\leq$  -0,08 Use class : Milieu marin et estran non végétalisé

#### **Classification des forêts de caducifoliés**

assign class Image object domain : image object level Level : Niveau 10 Class filter : Forêts Threshold condition : Num. of overlap : foret\_cadu = 1 Use class : Forêts de caducifoliés

#### **Classification des plantations d'arbres à feuilles caduques**

assign class Image object domain : image object level Level : Niveau 10 Class filter : Forêts Threshold condition : Num. of overlap : plantation  $cadu = 1$ Use class : Plantations d'arbres à feuilles caduques

#### **Classification des plantations d'arbres à feuilles persistantes**

assign class Image object domain : image object level Level : Niveau 10 Class filter : Forêts Threshold condition : Num. of overlap : plantation  $semp = 1$ Use class : Plantations d'arbres à feuilles persistantes

#### **Classification des végétations des haies et talus**

assign class Image object domain : image object level Level : Niveau 10 Class filter : Forêts Threshold condition : Membership to Forêts de caducifoliés <> 1 Use class : Végétations des haies et talus

#### **Classification des forêts humides**

assign class Image object domain : image object level Level : Niveau 10 Class filter : Forêts de caducifoliés Threshold condition : Num. of overlap :  $zh = 1$ Use class : Forêts humides

#### **Classification des forêts sèches et mésophiles**

assign class Image object domain : image object level Level : Niveau 10 Class filter : Forêts de caducifoliés Threshold condition : Num. of overlap : zh <> 1 Use class : Forêts sèches et mésophiles

#### **Classification des fourrés humides**

assign class Image object domain : image object level Level : Niveau 10 Class filter : Fourrés arbustifs Threshold condition : Num. of overlap :  $zh = 1$ Use class : Fourrés humides

#### **Classification des fourrés secs et mésophiles**

assign class Image object domain : image object level Level : Niveau 10 Class filter : Fourrés arbustifs Threshold condition : Num. of overlap : zh <> 1 Use class : Fourrés secs et mésophiles

#### **Photointerprétation**

Photointerprétation des végétations des haies et talus qui sont surestimées sur le littoral, les reclasser en fourrés arbustifs. Puis refaire une classification des fourrés humides/fourrés secs et mésophiles. Les haies et talus en rouge.

*Exemple de photointerprétation des haies et talus (ortho-image) :* 

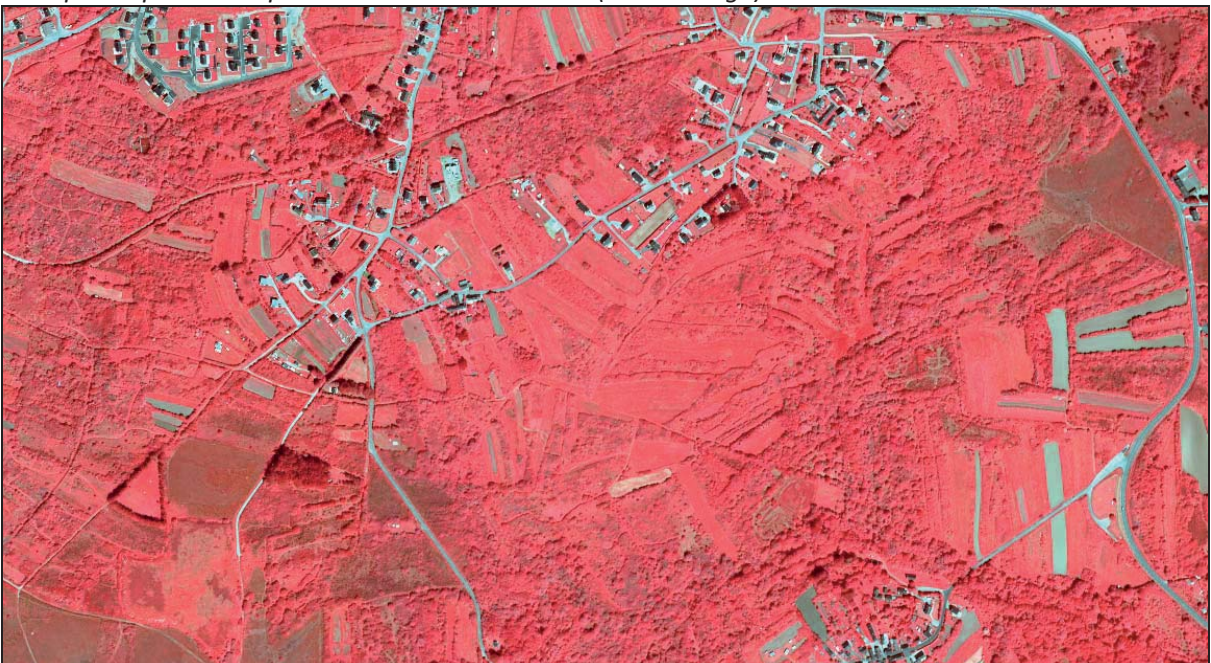

*Exemple de photointerprétation des haies et talus (classification) :* 

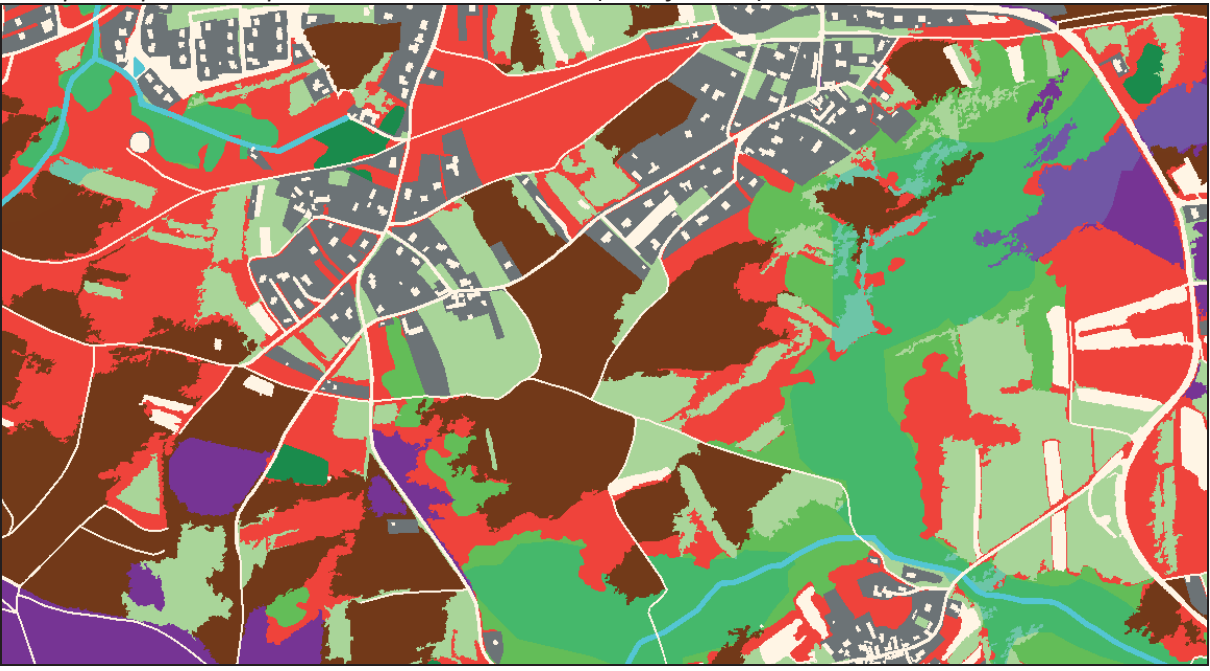

#### **Fusion des polygones plans d'eau, cours d'eau et végétations associées**

image object fusion Image object domain : image object level Level : Niveau 10 Class filter : Plans d'eau, cours d'eau et végétations associées

#### **Fusion des polygones autres milieux non végétalisés**

image object fusion Image object domain : image object level Level : Niveau 10 Class filter : Autres milieux non végétalisés

#### **Fusion des polygones bâti**

image object fusion Image object domain : image object level Level : Niveau 10 Class filter : Bâti

#### **Fusion des polygones cultures retournées**

image object fusion Image object domain : image object level Level : Niveau 10 Class filter : Cultures retournées

#### **Fusion des polygones milieu marin et estran non végétalisé**

image object fusion Image object domain : image object level Level : Niveau 10 Class filter : Milieu marin et estran non végétalisé

#### **Fusion des polygones rochers, falaises, sables littoraux**

image object fusion Image object domain : image object level Level : Niveau 10 Class filter : Rochers, falaises, sables littoraux

#### **Fusion des polygones routes**

image object fusion Image object domain : image object level Level : Niveau 10 Class filter : Routes

#### **Fusion des polygones cultures**

image object fusion Image object domain : image object level Level : Niveau 10 Class filter : Cultures

#### **Fusion des polygones parcs et jardins**

image object fusion Image object domain : image object level Level : Niveau 10 Class filter : Parcs et jardins

#### **Fusion des polygones plantations d'arbres à feuilles caduques**

image object fusion Image object domain : image object level Level : Niveau 10 Class filter : Plantations d'arbres à feuilles caduques

#### **Fusion des polygones plantations d'arbres à feuilles persistantes**

image object fusion Image object domain : image object level Level : Niveau 10 Class filter : Plantations d'arbres à feuilles persistantes

#### **Fusion des polygones forêts humides**

image object fusion Image object domain : image object level Level : Niveau 10 Class filter : Forêts humides

#### **Fusion des polygones forêts sèches et mésophiles**

image object fusion Image object domain : image object level Level : Niveau 10 Class filter : Forêts sèches et mésophiles

#### **Fusion des polygones végétations des haies et talus**

image object fusion Image object domain : image object level Level : Niveau 10 Class filter : Végétations des haies et talus

#### **Fusion des polygones fourrés humides**

image object fusion Image object domain : image object level Level : Niveau 10 Class filter : Fourrés humides

#### **Fusion des polygones fourrés secs et mésophiles**

image object fusion Image object domain : image object level Level : Niveau 10 Class filter : Fourrés secs et mésophiles

#### **Fusion des polygones landes humides**

image object fusion Image object domain : image object level Level : Niveau 10 Class filter : Landes humides

#### **Fusion des polygones landes sèches et mésophiles**

image object fusion Image object domain : image object level Level : Niveau 10 Class filter : Landes sèches et mésophiles

#### **Fusion des polygones tourbières et groupements tourbeux associés**

image object fusion Image object domain : image object level Level : Niveau 10 Class filter : Tourbières et groupements tourbeux associés

#### **Fusion des polygones champs d'algues marines**

image object fusion Image object domain : image object level Level : Niveau 10 Class filter : Champs d'algues marines

#### **Fusion des polygones végétations des marais salés**

image object fusion Image object domain : image object level Level : Niveau 10 Class filter : Végétations des marais salés

#### **Fusion des polygones prairies et pelouses humides (hors marais salés)**

image object fusion Image object domain : image object level Level : Niveau 10 Class filter : Prairies et pelouses humides (hors marais salés)

#### **Fusion des polygones prairies et pelouses sèches et mésophiles (hors dunes)**

image object fusion Image object domain : image object level Level : Niveau 10

Class filter : Prairies et pelouses sèches et mésophiles (hors dunes)

#### **Fusion des polygones pelouses sèches et mésophiles des dunes fixées**

image object fusion Image object domain : image object level Level : Niveau 10 Class filter : Pelouses sèches et mésophiles des dunes fixées

#### **Fusion des polygones pelouses sèches des dunes mobiles**

image object fusion Image object domain : image object level Level : Niveau 10 Class filter : Pelouses sèches des dunes mobiles

#### **Fusion des polygones roselières**

image object fusion Image object domain : image object level Level : Niveau 10 Class filter : Roselières

#### **Corriger les erreurs aux limites entre dalles**

#### **Suppression des plus petits polygones**

remove objects Image object domain : image object level Level : Niveau 10 Class filter : all Threshold condition : Area  $\leq 100$  Pxl

#### **Suppression des plus petits polygones**

remove objects Image object domain : image object level Level : Niveau 10 Class filter : Cultures retournées, Milieu marin et estran non végétalisé, Cultures, Plantations d'arbres à feuilles caduques, Plantations d'arbres à feuilles persistantes, Forêts humides, Forêts sèches et mésophiles, Fourrés humides, Fourrés secs et mésophiles, Prairies et pelouses humides (hors marais salés), Prairies et pelouses sèches et mésophiles (hors dunes) Threshold condition : Area  $\leq$  2500 Pxl

#### **Export de la couche SIG**

export vector layer Image object domain : image object level Level : Niveau 10 Class filter : all Export mode : Static export item Export item name : Export5000 Attribute table : Class\_name Shape Type : Polygons Export Type : Raster Dimension : 2D Export format : Shapefile

#### Partie 2 : SIG

Importer la couche d'information géographique sous un logiciel de SIG (ArcGis ou Qgis).

Première étape : fusion de tous les polygones adjacents de même nature.

1. Fusionner les polygones de même nature sur la base d'un attribut identique (Figure 7). Exemple : Tous les polygones de landes humides sont fusionnés dans un seul et même polygone.

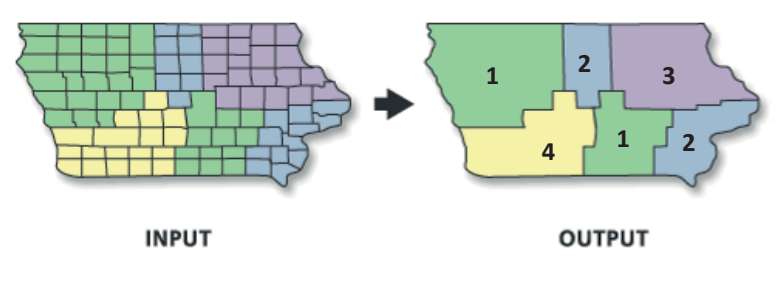

Figure 7: Outil "fusionner" d'ArcGis

2. L'algorithme précédent crée des multipolygones qu'on sépare à l'aide d'un outil qui permet de séparer les entités multi-parties (Figure 8).

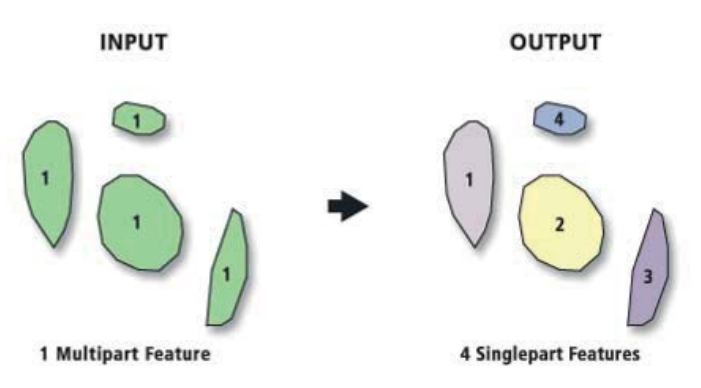

Figure 8: Outil "séparer des entités multi-parties" d'ArcGis

Seconde étape : Correction des erreurs de topologie comme les recouvrements et les trous (Figure 9). Les polygones voisins doivent être parfaitement jointifs.

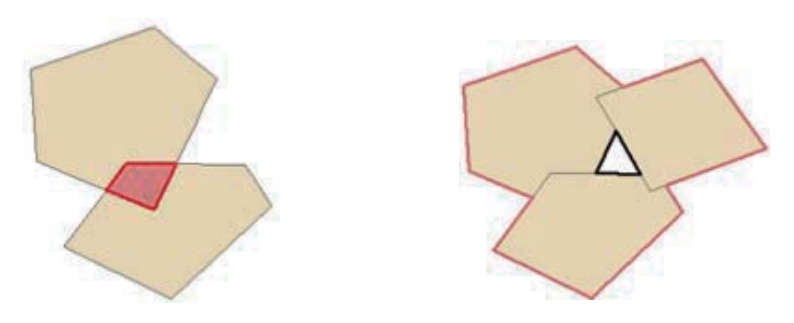

Figure 9: Illustration des erreurs de topologie : recouvrements et trous entre polygones voisins

Troisième étape : Fusion des polygones dont la superficie est inférieure à 25m², aux polygones adjacents avec lesquels ils partagent la plus grande longueur de contact. Pour ce faire, il faut créer un champ dans lequel on renseigne la superficie de chaque polygone, puis on utilise l'outil "éliminer" seulement sur les polygones dont la superficie est inférieure à 25m<sup>2</sup> (Figure 10). Cela permet d'alléger la couche en supprimant les polygones qui n'ont pas lieu d'être dans une restitution au 1/25 000.

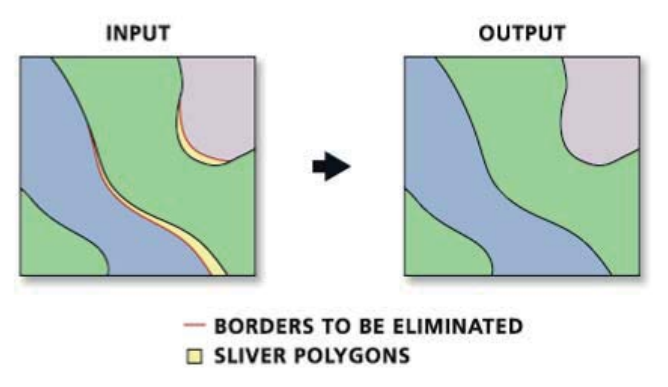

Figure 10: Outil "éliminer" d'ArcGis

#### **VIII. Validation**

Pour évaluer la qualité des résultats des classifications, un contrôle doit être effectué sur deux points : d'une part, sur les contours des polygones et d'autre part, sur le contenu des polygones (typologie).

L'appréciation de la qualité des contours des polygones peut être effectuée sur le terrain. L'objectif est de vérifier que le tracé du contour des polygones issus du traitement semi-automatique correspond bien à une réalité sur le terrain. Il faut toutefois être conscient que l'hétérogénéité de la végétation observée sur le terrain sera toujours supérieure à celle qui peut être représentée sur une carte au 1/25 000 (effet de "lissage" du fait d'une agrégation au 1/25 000 des éléments fins caractérisant la végétation).

L'appréciation de la qualité de la classification (typologie) peut quant à elle être réalisée en croisant les données de terrain (points GPS) avec la classification issue des traitements semiautomatiques. Les points de validation doivent être réalisés sur le terrain, dans des zones homogènes physionomiquement et floristiquement et suffisamment étendues. A partir de ces points des matrices de confusion peuvent être élaborées. Une matrice de confusion permet de comparer des objets obtenus par classification semi-automatique avec des points de référence et d'attribuer un taux de confiance (fiabilité) pour chaque classe. La matrice de confusion permet notamment d'identifier les taux de sur-détection (objets de la classification semi-automatique qui ont été surestimés par rapport à la réalité) et les taux de sous-détection (objets de la classification semiautomatique qui ont été sous-estimés par rapport à la réalité) et de mettre en évidence les classes entre lesquelles portent ces confusions. L'évaluation globale de la qualité des classifications est également calculée, grâce à l'indice de Kappa (Girard & Girard, 2010). Une classification est jugée bonne lorsque l'indice de Kappa est supérieur à 0,8.

#### **VIII. Restitution des données**

Afin de faciliter la gestion des données, les couches d'information produites seront enregistrées dans une base d'information géographique. *A minima*, le nom de la classe (niveau le plus précis des grands types de végétation) attribué à chaque polygone sera enregistré dans la table attributaire de la couche dans un champ "NomClasse" (Annexe 1).

Des cartes mises en forme peuvent être produites aux trois niveaux typologiques (Tableau 1), elles seront établies à la demande du maître d'œuvre à partir des informations contenues dans la base d'information géographique. À titre indicatif, les codes RVB et CMJN ci-dessous peuvent être utilisés pour la représentation des résultats et des légendes (Tableau 4, 5 et 6).

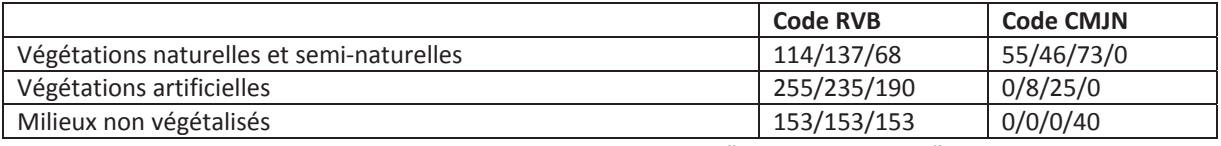

Tableau 4 : Codes RVB et CMJN au niveau "Occupation du sol"

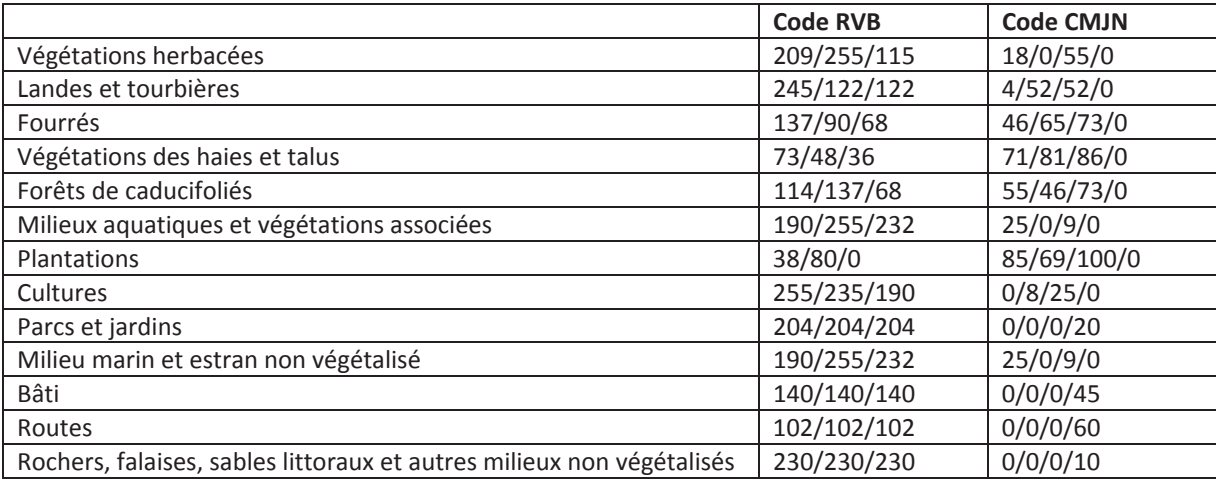

Tableau 5 : Codes RVB et CMJN au niveau "Types de formations végétales"

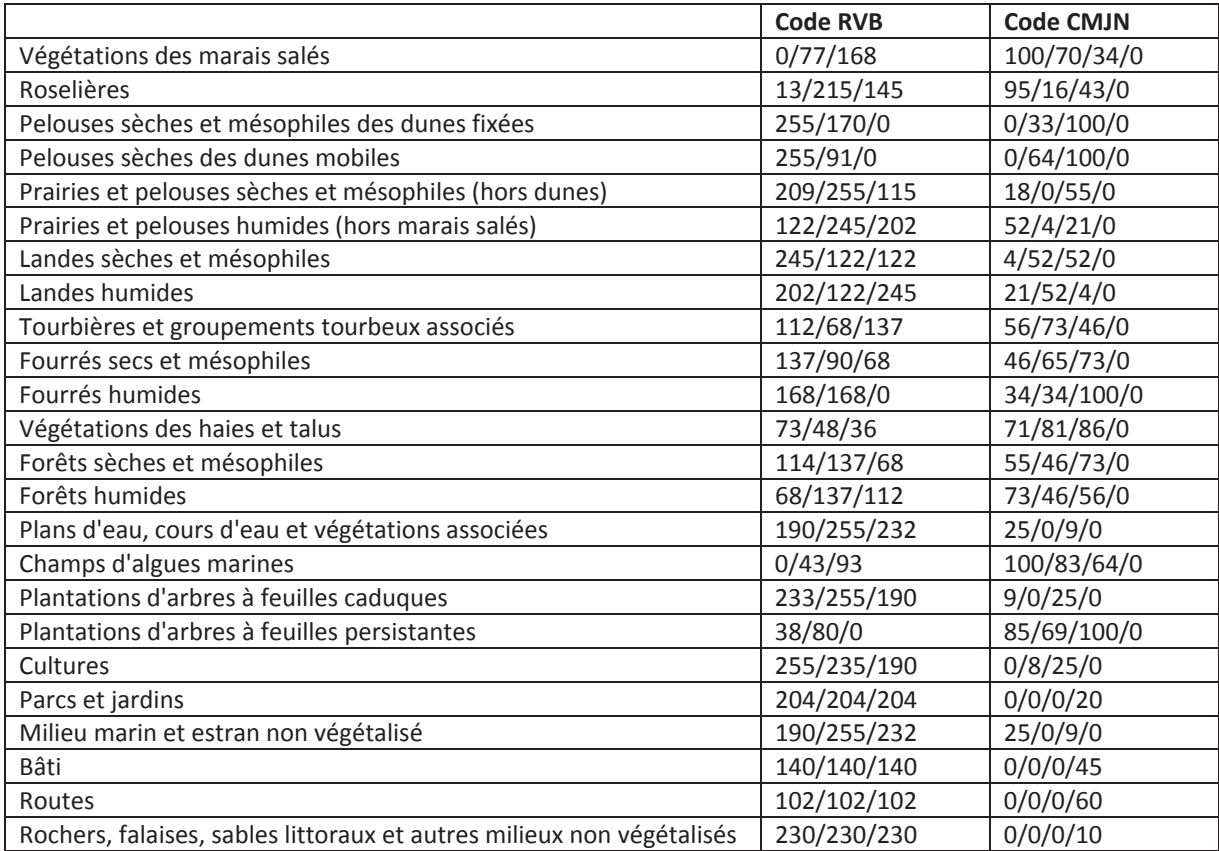

Tableau 6 : Codes RVB et CMJN au niveau "Grands types de végétation"

Le contenu précis ainsi que la forme des rapports à produire seront précisés par le maître d'œuvre. A minima, une notice décrivant précisément le contenu de chaque classe sera associée au jeu de données (exemple pour le territoire du PNRA : SELLIN & HARDEGEN, 2016). Ci-dessous, sont proposées des rubriques pour une fiche descriptive d'un grand type de végétation (Annexe 2) :

- Eléments de description de la classe et des végétations qui la composent

- o Végétations typiques et structurantes : Végétations qui dominent largement et donnent sa physionomie à la classe. Utiliser si possible une nomenclature phytosociologique.
- o Végétations typiques associées : Végétations qui se trouvent très souvent en bordure ou en mosaïque avec les végétations typiques et structurantes car faisant partie d'un même contexte écologique mais physionomiquement non caractéristiques car de trop faible superficie pour être identifiées au 1/25 000. Utiliser si possible une nomenclature phytosociologique.
- o Végétations occasionnelles : Végétations qui se retrouvent accidentellement en mosaïque avec les végétations typiques et structurantes mais qui ne sont pas caractéristiques du même contexte écologique. Utiliser si possible une nomenclature phytosociologique.
- Correspondance avec les typologies d'habitats existantes
	- o Habitats EUNIS : Liste des habitats EUNIS qui peuvent être tout ou partie représentés dans cette classe.
	- o Habitats d'intérêt communautaire : Liste des habitats d'intérêt communautaire qui peuvent être tout ou partie représentés dans cette classe.
- Mode d'identification : Techniques mobilisées pour identifier la classe (couche(s) SIG et/ou télédétection et/ou photointerprétation)
- Confusions possibles avec d'autres classes : Description des végétations avec lesquelles les végétations de cette classe peuvent être confondues. Si une validation a été réalisée, les taux de sous-détection et de sur-détection peuvent être indiqués dans cette partie.

Une fiche de métadonnée sera obligatoirement fournie avec le jeu de données (Annexe 3). Une métadonnée est une donnée servant à définir ou décrire une autre donnée quelque soit son support. Elle caractérise un lot de données et facilite sa mobilisation ultérieure par des tiers. Elle est essentielle au référencement et à l'archivage des données. Le format des métadonnées sera défini par le maître d'ouvrage qui pourra mettre à disposition du prestataire un fichier de saisie des métadonnées. Elles devront être conformes aux normes ISO 19 119 et INSPIRE. En absence de fichier mis à disposition, l'utilisation de l'outil GéoNetwork pour le catalogage des données est recommandée (http://geonetwork-opensource.org/).

La fiche de métadonnées de la cartographie des grands types de végétation du PNR d'Armorique est également accessible sur le catalogue des données du CBN de Brest :

http://www.cbnbrest.fr/geonetwork/srv/fre/catalog.search#/home

## **Conclusion**

La méthode proposée ici se base sur des techniques semi-automatisées de télédétection et de photointerprétation à partir d'images aériennes et de données SIG, techniques adaptées à la cartographie des grands types de végétation à l'échelle du 1/25 000. Le présent document a pour objectif d'orienter et d'accompagner la mise en œuvre de la méthode de cartographie des grands types de végétation. Il expose le cadre méthodologique, accompagné d'outils pratiques facilitant le recueil et la restitution des données.

Les cartes produites par cette méthode permettent d'obtenir une vision globale de l'occupation de l'espace par la végétation au 1/25 000. Elles ne peuvent en aucun cas être utilisées à des échelles plus précises.

Ces cartes peuvent s'avérer être un outil très intéressant pour :

- La mise en œuvre des trames vertes et bleues (TVB) (SCoT, PLU …).
- La définition de secteurs à fort enjeux biodiversité (stratégies régionales et départementales en faveur de la biodiversité, démarches ABC …).
- La répartition des différents types de milieu (évaluation, rapportage Natura 2000 …).
- La mise en place de programmes complémentaires d'études de la végétation (définition des secteurs à cibler en priorité pour les études de terrain).
- La connaissance des habitats qui peut être croisée avec des données sur la répartition des espèces.

Elles contribuent également aux travaux en cours au niveau régional et national visant à rassembler les données sur la végétation, dans le but d'améliorer la connaissance de ce compartiment fondamental de la biodiversité.

## **Bibliographie**

- DELASSUS L. (coord.), MAGNANON S. (coord.), COLASSE V., GLEMAREC E., GUITTON H., LAURENT E., THOMASSIN G., BIORET F., CATTEAU E., CLEMENTB., DIQUELOU S., FELZINES J.-C., FOUCAULT B. (DE), GAUBERVILLE C., GAUDILLAT V., GUILLEVIC Y., HAURY J., ROYER J.-M., VALLET J., GESLIN J., GORET M., HARDEGEN M., LACROIX P., REIMRINGER K., SELLIN V., WAYMEL J., ZAMBETTAKIS C., 2014 - *Classification physionomique et phytosociologique des végétations de Basse-Normandie, Bretagne et Pays de la Loire*. Brest : Conservatoire botanique national de Brest, 260 p. (Les cahiers scientifiques et techniques du CBN de Brest ; 1).
- EISFELDER C., KRAUS T., BOCK M., WERNER M., BUCHROITHNER M. F., STRUNZ G., 2009 Towards automated forest-type mapping - a service within GSE Forest Monitoring based on SPOT5 and IKONOS data. *International Journal of Remote Sensing*, 30 (19): 5015-5038.
- GIRARD M.-C., GIRARD C. M., 2010 *Traitement des données de télédétection Environnement et ressources naturelles*. éd. 2. Paris : Dunod. 554 p.
- SCHWARZER S., ALLENBACH K., JAQUET J.-M., 2009 *Cartographie semi-automatisée et multi-sources de la couverture du sol. 1. Périmètre de l'agglomération franco-valdo genevoise (CCSA04, moyenne résolution).* Archive des sciences, 62 : 107-124.
- SELLIN V., MAGNANON S., GOURMELON F., RAPINEL S., JANVRE A., DEBAINE F., HUBERT-MOY L., CLEMENT B., DAVID L., DELASSUS L., DHERVE D., NABUCET J., 2013 - *Cartographie des grands types de végétation par télédétection : étude de faisabilité (Bretagne, Basse-Normandie et Pays-de-la Loire)*. FEDER / DREAL Pays-de-la-Loire / DREAL Bretagne / DREAL Basse-Normandie / Conseil régional Pays-de-la-Loire / Conseil régional Bretagne / Conseil régional Basse-Normandie / Agence de l'eau Seine Normandie. Brest : Conservatoire botanique national de Brest / Brest : Brest : UMR6554 LETG-Brest Geomer, 97 p., 11 annexes
- SELLIN V., 2014 *Cartographie des grands types de végétation par télédétection sur la commune d'Hanvec (Finistère)*. Conseil général du Finistère / Conseil régional de Bretagne / FEDER. Brest : Conservatoire botanique national de Brest, 31 p. (Programme « Connaissance et cartographie des végétations sur de grands territoires : étude méthodologique »).
- SELLIN V., HARDEGEN M., 2016 *Carte des grands types de végétation du Parc naturel régional d'Armorique. Notice d'accompagnement. Production cartographique PNR d'Armorique*. Brest : Conservatoire botanique national de Brest, 78 p. (Programme « Connaissance et cartographie des végétations sur de grands territoires : étude méthodologique »).

# **Annexes**

*Annexe n°1 : Exemple de la table attributaire*

*Annexe n°2 : Exemple d'une fiche descriptive d'un grand type de végétation*

*Annexe n°3 : Exemple d'une fiche de métadonnées*

# *Annexe n°1 : Exemple de la table attributaire*

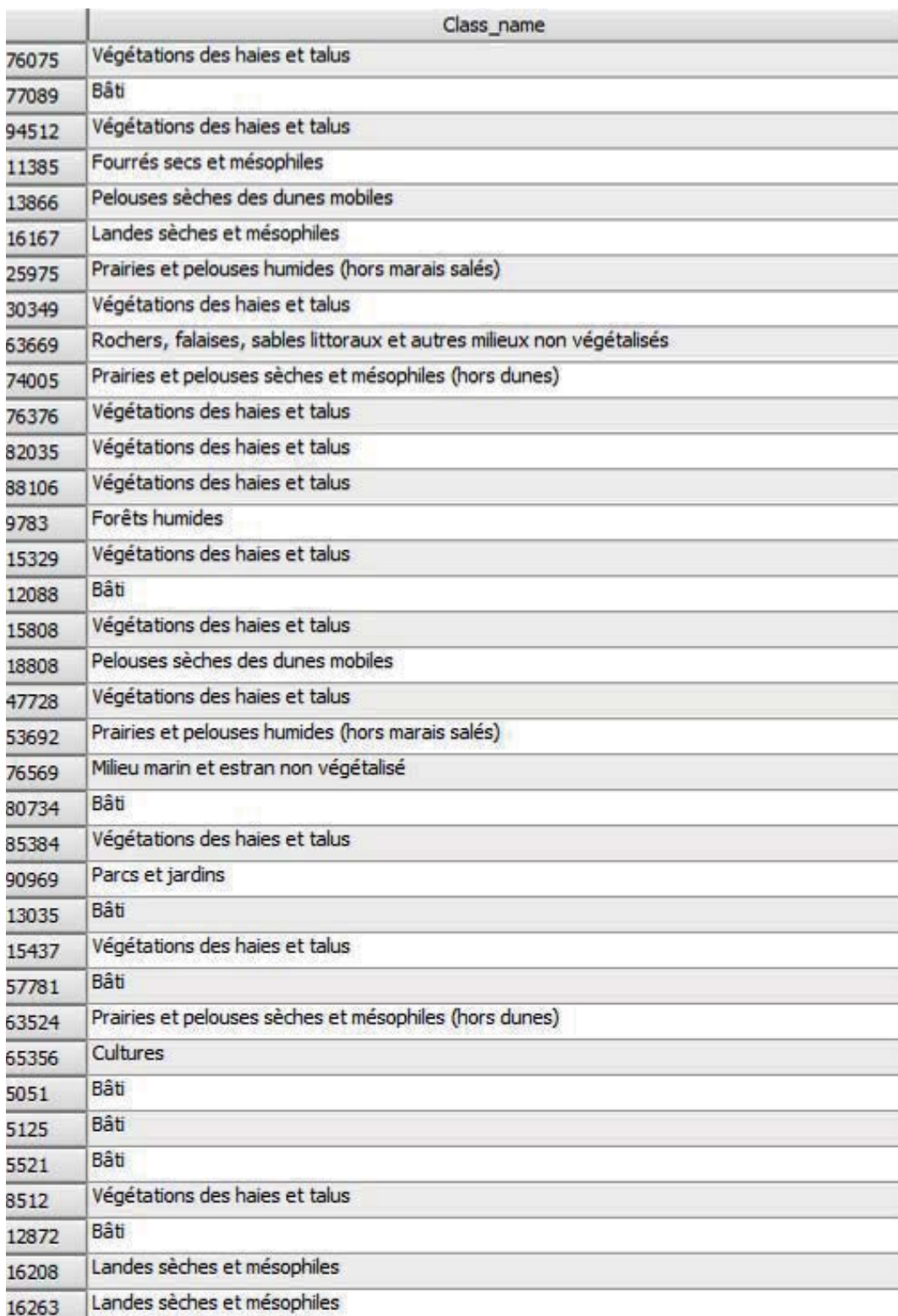

# *Annexe n°2 : Exemple d'une fiche descriptive d'un grand type de végétation*

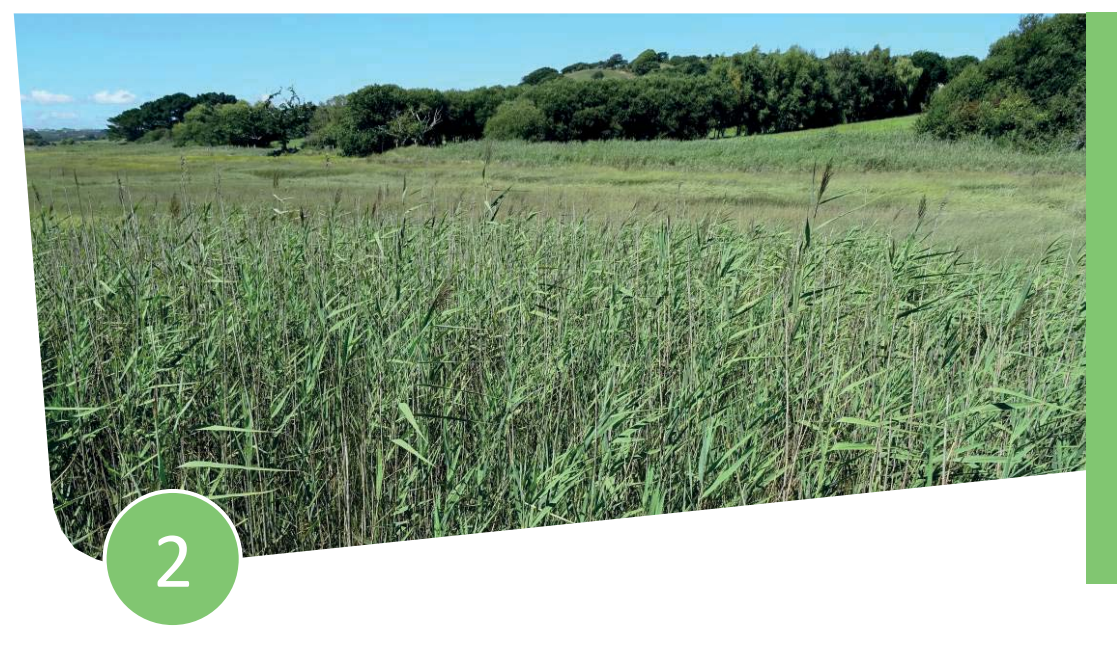

Habitat(s) d'intérêt communautaire : Non

Habitat(s) d'intérêt communautaire prioritaire : Non

# Roselières

Végétations le plus souvent caractérisées par des graminoïdes de grande taille, colonisant les berges des plans d'eau et plus rarement des bords des cours d'eau, surtout des estuaires. Les roselières sont soumises à inondation régulière et prolongée en eau douce ou en eau saumâtre.

Végétations typiques et structurantes :

- Roselières d'eau douce (Phragmitetalia australis) Roselières des eaux douces, se développant sur des sols le plus souvent eutrophes et minéraux (vases).
	- Espèces caractéristiques : Roseau (Phragmites australis), Iris faux-acore (Iris pseudacorus), Patience d'eau (Rumex hydrolapathum)
- Roselières halophiles (Scirpetalia compacti) Roselières des eaux saumâtres, se développant en bordure des prés salés et sur les vases des estuaires. Espèces caractéristiques : Scirpe maritime (Scirpus maritimus), Arroche hastée (Atriplex hastata), Jonc maritime (Juncus maritimus)

#### Végétations occasionnelles :

Herbiers flottants des eaux mésotrophes à eutrophes (Lemnetea minoris) Herbiers aquatiques formés de plantes flottant librement à la surface de l'eau.

#### Correspondance avec les typologies d'habitats existantes : Habitat(s) EUNIS

- C3.2 : Roselières et formations de bordure à grands hélophytes autres que les roseaux
- D5.1 : Roselières normalement sans eau libre

# Habitat(s) d'intérêt communautaire

Hors habitat d'intérêt communautaire

#### Mode d'identification

 $\boxtimes$  Couche SIG :

- Bâti issue de la BD TOPO de 2014 de l'IGN-F (masque)
- Routes issue de la BD TOPO de 2014 de l'IGN-F (masque)
- Surfaces en eau issues de la BD TOPO de 2014 de l'IGN-F (masque)
- Roselières de l'ONCFS produite entre 2005 et 2008

Télédétection

**Photointerprétation** 

#### Confusions possibles avec d'autres classes

De manière très négligeable, ces végétations peuvent être confondues avec la classe des végétations des marais salés (fiche n°1) quand la surface de la roselière n'est pas suffisante pour avoir été cartographiée par l'ONCFS et la classe des prairies et pelouses humides (hors marais salés) (fiche n°6), aux limites avec celles-ci.

Ces végétations sont globalement bien identifiées avec de faibles taux de sur et sous-détection :

- Sous-détection : 18%
- Sur-détection : 11%

#### **Répartition**

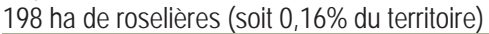

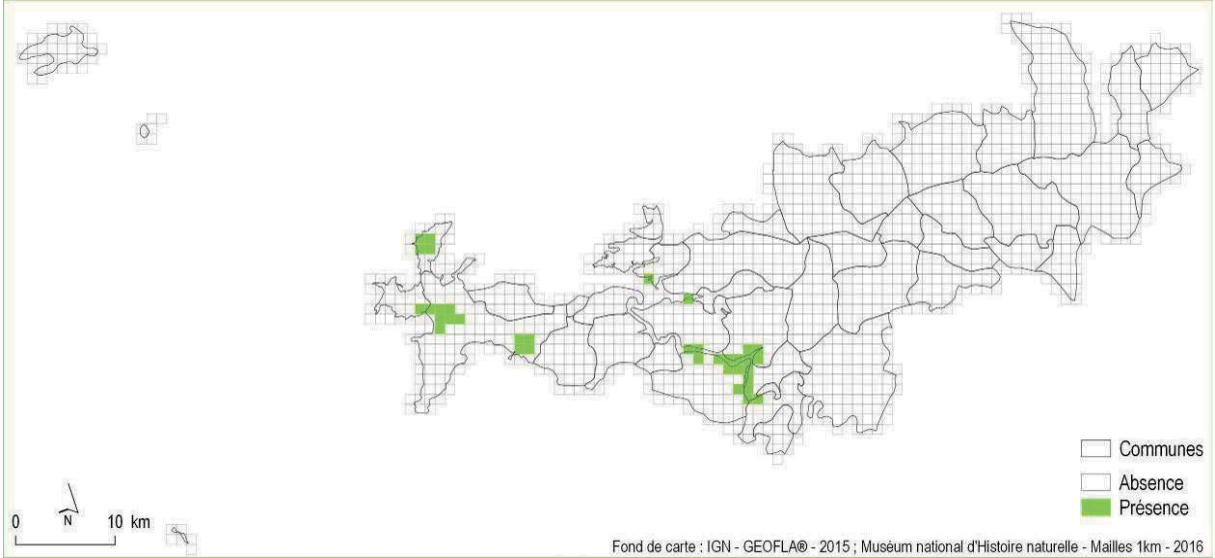

Répartition à la maille 1km x 1km des roselières à l'échelle du PNRA

# *Annexe n°3 : Exemple d'une fiche de métadonnées*

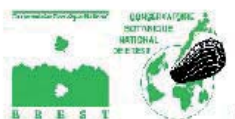

Cartographie des grands types de végétation par télédétection sur le territoire<br>du Parc naturel régional d'Armorique et ses marges

#### Métadonnées

*Identifiant de la fiche<br>Code ISO de la langue<br>Jeu de caractère<br>Date des métadonnées* ij 4d34e40o-84eo-4687-8565-e9b4784da052 Français<br>Utf8 Date des métadonnées<br>
Nom du standard de métad<br>
Version du standard de mét<br>
1.0<br>
1.0 Point de contact des métadonnées

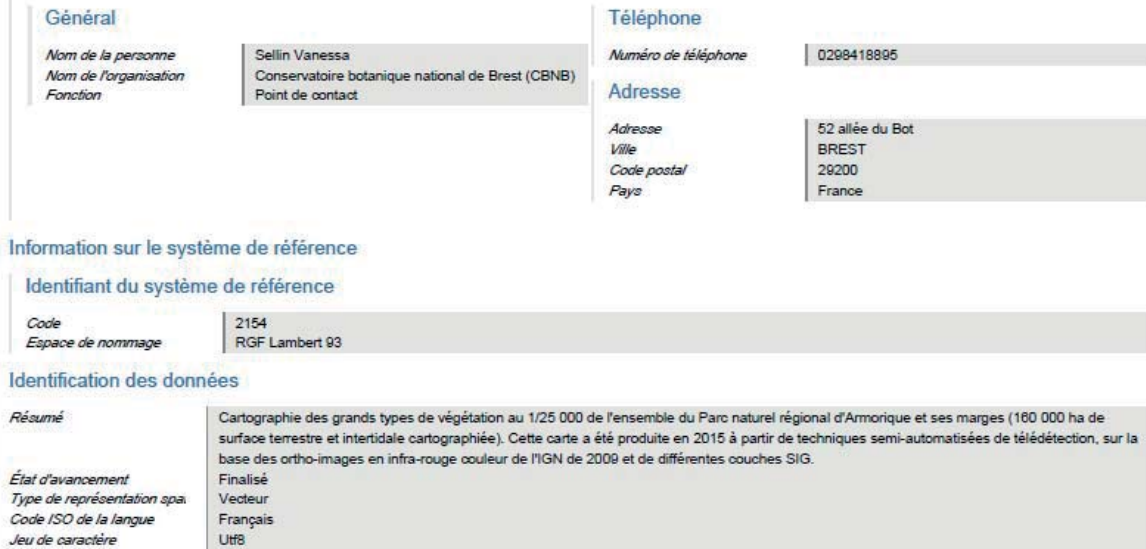

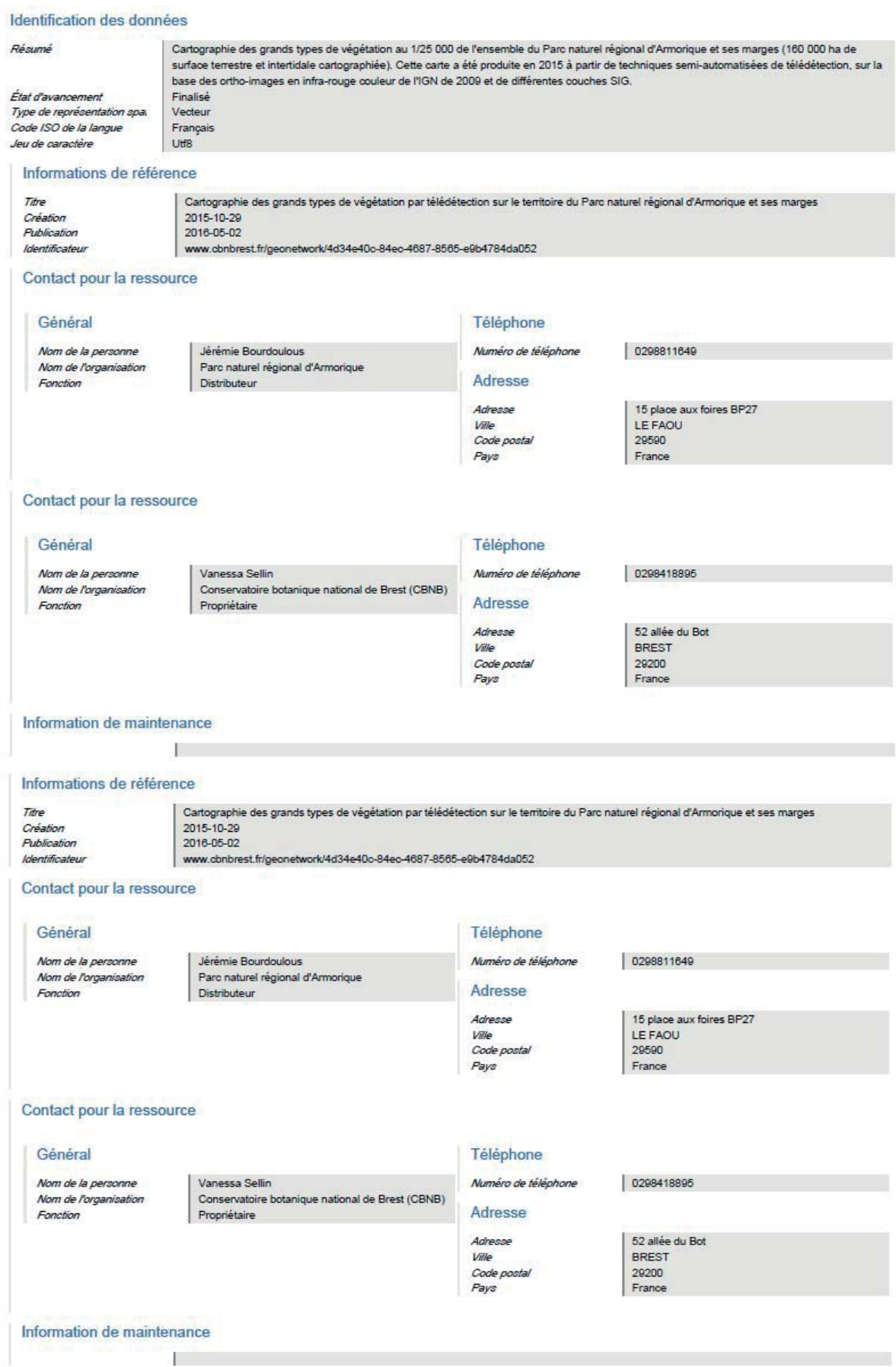

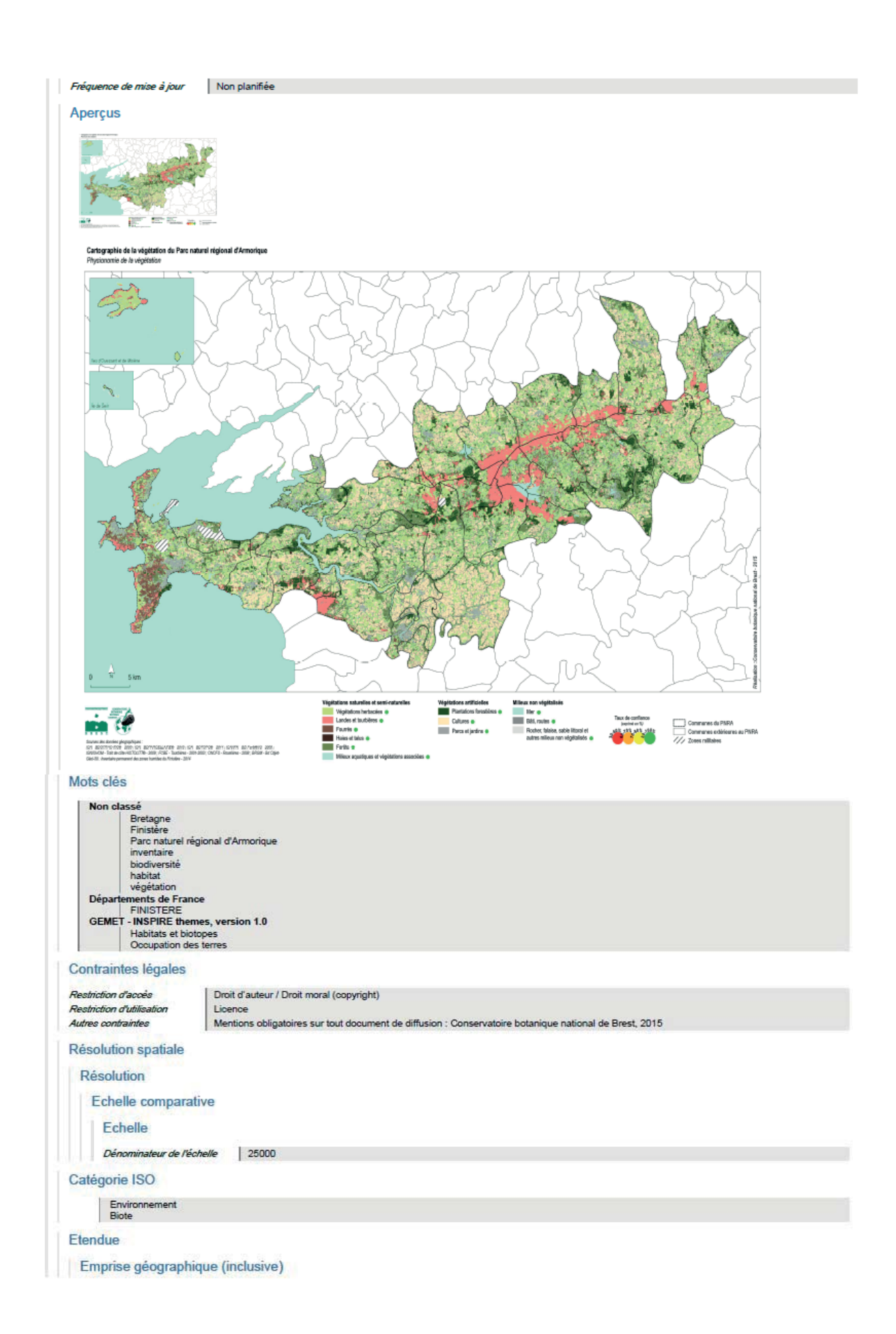

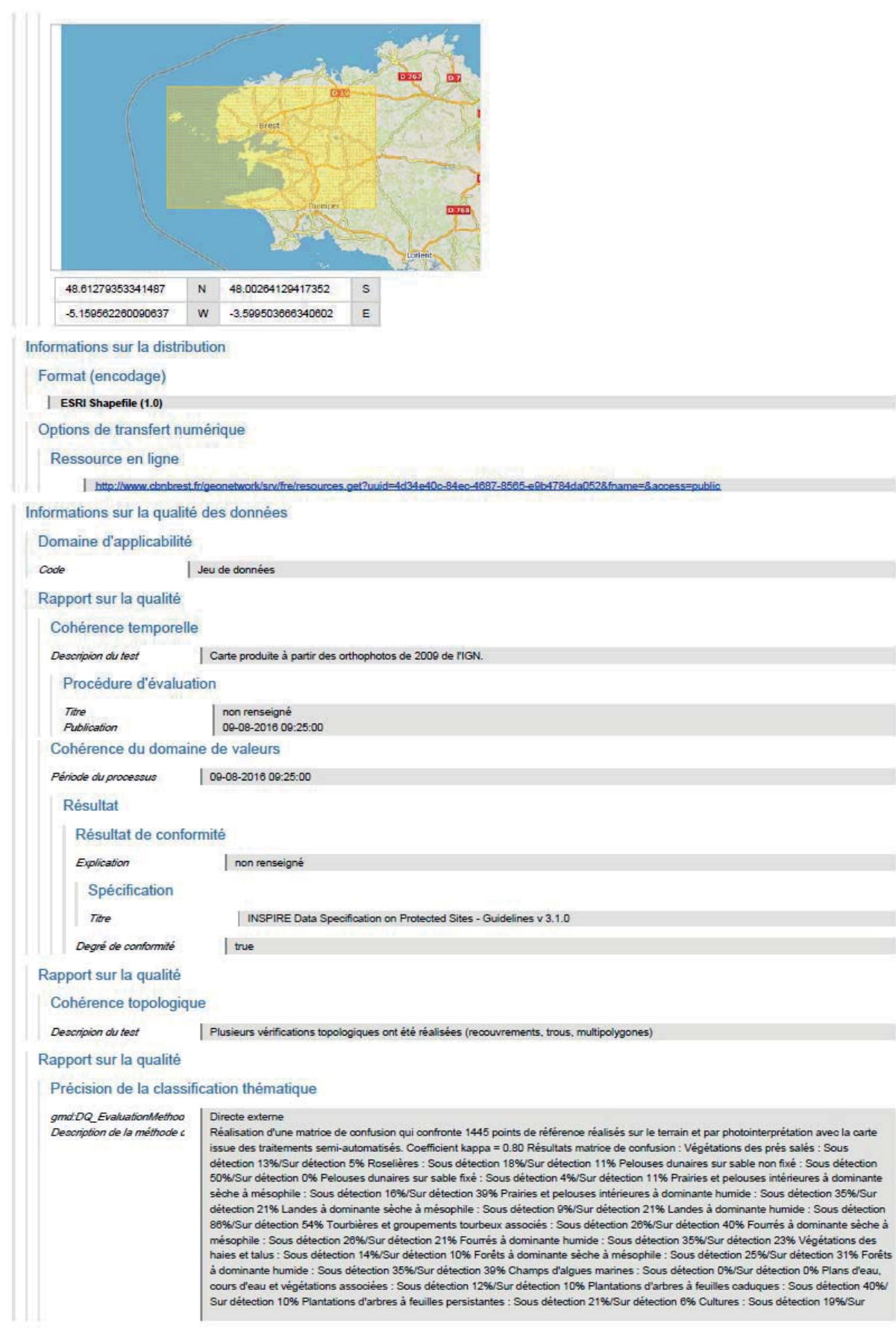

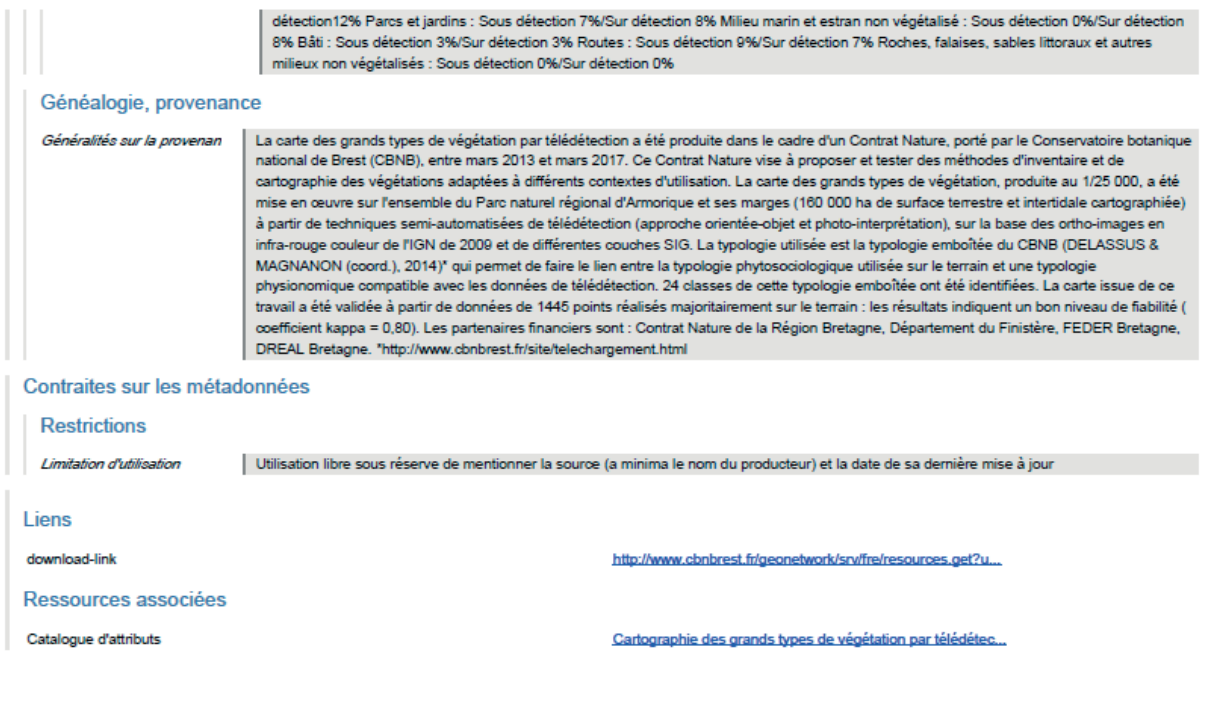

# PROGRAMME "Connaissance et cartographie des végétations sur de grands territoires : étude méthodologique"

> Territoire d'expérimentation : Parc naturel régional d'Armorique

# GUIDES • Aide au choix d'une méthode de cartographie des végétations **MÉTHODOLOGIQUES** • Méthode d'inventaire et de cartographie des groupements végétaux • Méthode d'inventaire et de cartographie des séries et petites géoséries de végétation • Méthode semi-automatisée de cartographie des grands types de végétation OUTILS DE • Catalogue des groupements végétaux du Parc **RÉFÉRENCE** • Pré-catalogue des séries et petites géoséries de végétation du Parc • Les principaux types de sols du Parc et leurs relations avec la végétation • Liste bibliographique sur les végétations du Parc Parc NOTICES • Carte des grands types de végétation du Parc naturel régional d'Armorique **D'ACCOMPAGNEMENT** • Carte des groupements végétaux, des séries et petites géoséries du Domaine de Menez-MeurRAPPORT DE • Bilan global d'activités et évaluation des actions **SYNTHÈSE**

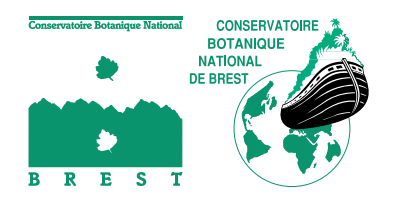

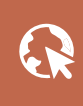

**Télécharger l'ensemble des productions du Contrat Nature sur**  www.cbnbrest.fr

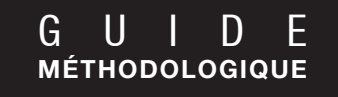

# **Méthode semi-automatisée de cartographie des grands types de végétation**

La cartographie des grands types de végétation est une base utile à la planification des opérations d'aménagement du territoire ; elle participe à la construction d'une connaissance globale sur les végétations et surtout à leur répartition sur de grands territoires. Le document propose une méthode de cartographie des grands types de végétation se basant sur des techniques semi-automatisée de télédétection et de photointerprétation à partir d'images aériennes et de données SIG, techniques adaptées à la cartographie des grands types de végétation à l'échelle du 1/25 000. Il aborde les domaines de la typologie de référence, de l'échelle et des techniques de cartographie, mais également les exigences en termes de restitution des données et de validation des résultats. Ce cadre méthodologique peut être utilisé sur tout territoire des régions Bretagne, ex Basse-Normandie, Pays de la Loire.

Mots-clés : Télédétection, méthode orientée-objet, photointerprétation, grands types de végétation, cartographie de la végétation, occupation du sol, trames vertes et bleues

Édité en 2017 avec le soutien financier de la Région Bretagne grâce au dispositif des « Contrats Nature », du Conseil départemental du Finistère, du Fonds européen de développement régional de Bretagne et de la Direction régionale de l'Environnement, de l'Aménagement, du Logement de Bretagne.

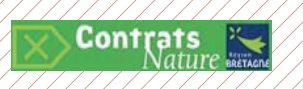

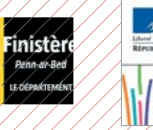

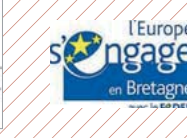

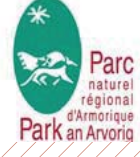

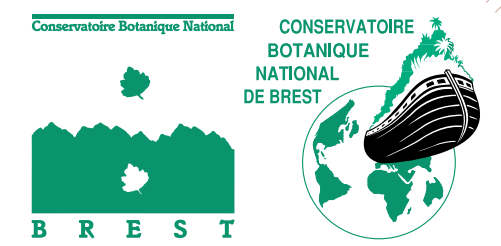

#### web | **www.cbnbrest.fr**

Syndicat mixte qui regroupe Brest métropole, Conseil départemental du Finistère, Conseil régional de Bretagne et Université de Bretagne Occidentale.

# **Conservatoire botanique national de Brest**

**Siège, service international, jardin, service éducatif, et antenne Bretagne** 52 allée du Bot 29 200 BREST 02 98 41 88 95 chn.brest@chnbrest.com

Parc estuaire entreprises Rte de Caen 14 310 VILLERS-BOCAGE 02 31 96 77 56 cbn.bassenormandie@cbnbrest.com

**Antenne Basse-Normandie**

**Antenne Pays de la Loire** 28 bis rue Babonneau 44 100 NANTES 02 40 69 70 55 cbn.paysdeloire@cbnbrest.com